JQ1ZYC 圏央道友会 2020.02.02 Rev1

# **NoraVR (Nora Virtual Repeater)**

**Specification**

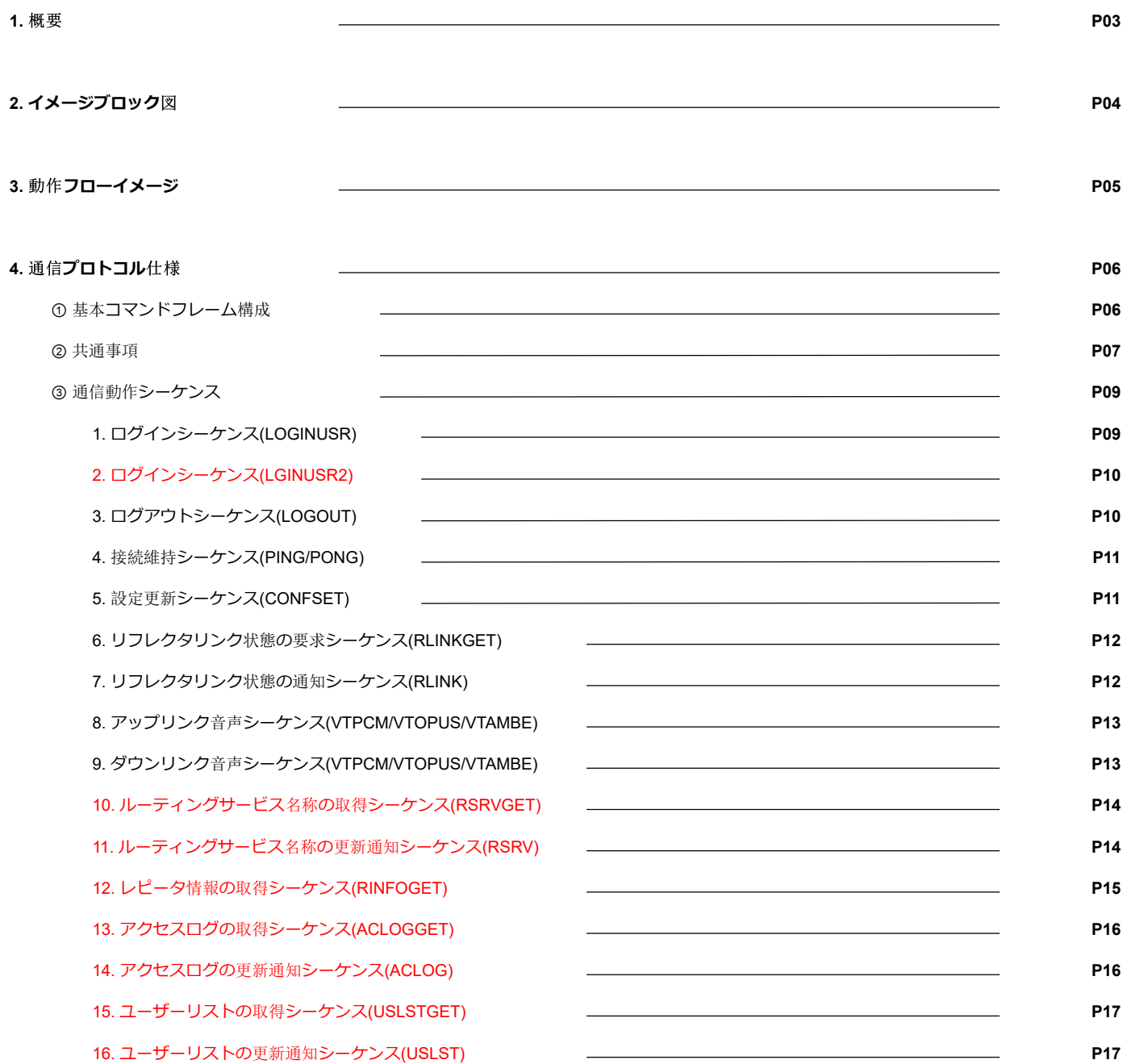

**5.**  付

# **4.**  通 信**プロトコル** 仕 様 **(** 続 **き )**

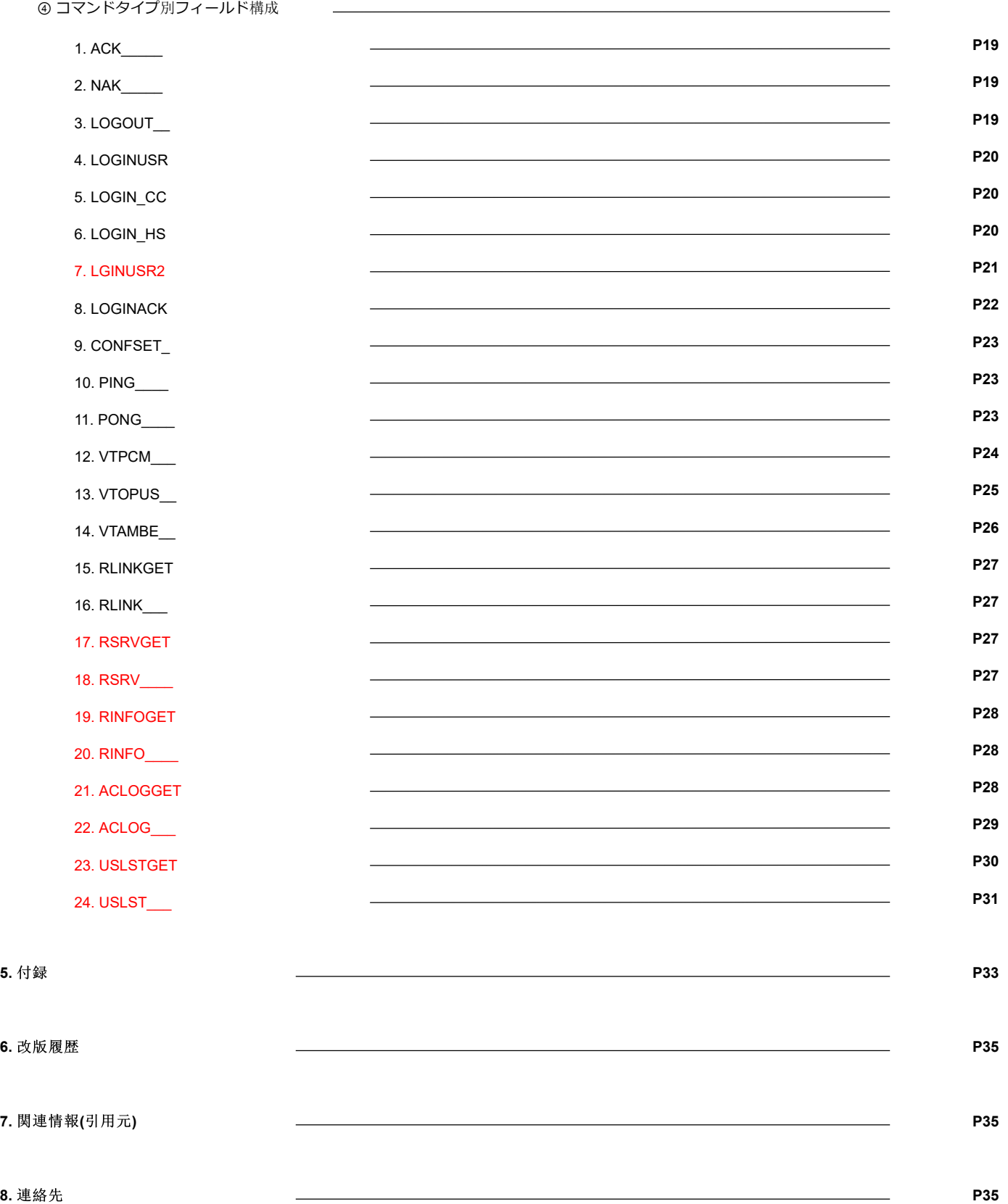

# **NoraVR(Nora Virtual Repeater)**仕様

#### **1.** 概要

一般的なDSTARレピータが空中線(RF)で構成されているのに対して、公衆回線網上に「仮想的な」レピータシステム(VirtualRepeater)を形成する機能を提 供する。リフレクタ-としても機能し、加えてコールサインルーティングにも対応する。この仕様書は、ユーザー側でクライアントサイドを開発・設計す る為のNoraVirtualRepeater(以下NoraVR)システム(サーバー・クライアント)の詳細仕様を示すものである。

【機能・特徴】 〇仮想的なレピータシステム(=リフレクター同等)としての機能 〇TO(コールサインルーティング)を使用したゲート越え機能 〇ログイン時にパスワードを設定可能 〇低ビットレートに対応し低速回線でも音声が破綻しにくい 〇ユーザー側が音声コーデックを選択可能(帯域高 PCM<->Opus 64k<->Opus 24k<->Opus 8k 帯域低) 〇AMBEパススルーに対応(サーバー側のAMBEエンコード・デコードをパススルー) 〇パケット通信に対応(DSTAR仕様のファストデータ・スローデータ使用) 〇ユーザーがクライアント(端末)側を自由に開発・設計可能+通信ライブラリを公開 〇エコーバック機能(送信した音声がそのままオウム返しされる) 〇ログイン時にRF出力機能を有するかサーバーに宣言する事でRFが出力される端末を選別可能

ユーザー側から見て一般的なレピータシステムと同等の機能を備えており、加えてNoraGatewayで提供されている以下の機能を含め全て使用可能

〇接続ユーザー同士の山掛け交信 〇リフレクターへの接続(DExtra/DCS/DPlus/JARL MultiForward Link) 〇ゲート越え交信(コールサイン指定・ゲート指定) 〇制御コマンドによるNoraGatewayの制御(\_\_RLMACEなど)

**サーバー**側**|(NoraVR)はNoraGatewayに**内蔵**されており、DSTAR**関連**のアプリケーションを**自作**する**際**に**障壁**となる AMBEコーデックのエンコード・デコードはサーバー**側**で**処理**される。これにより、クライアント**側**でAMBEコーデックを**扱**う**必要**がない。 また、DSTARネットワークへの**接続**はNoraGatewayが**担当**し、NoraVRクライアント**側**では、**宛先**を**指定**して**音声**(またはデータ)をサーバー**側**(NoraVR) へ**送信**するだけで**指定**の**対象**へ**送信可能**となり、**比較的容易**にユーザー**側**でアプリケーションを**自由**に**開発**・**設計**する**事**が**可能**となっている。**

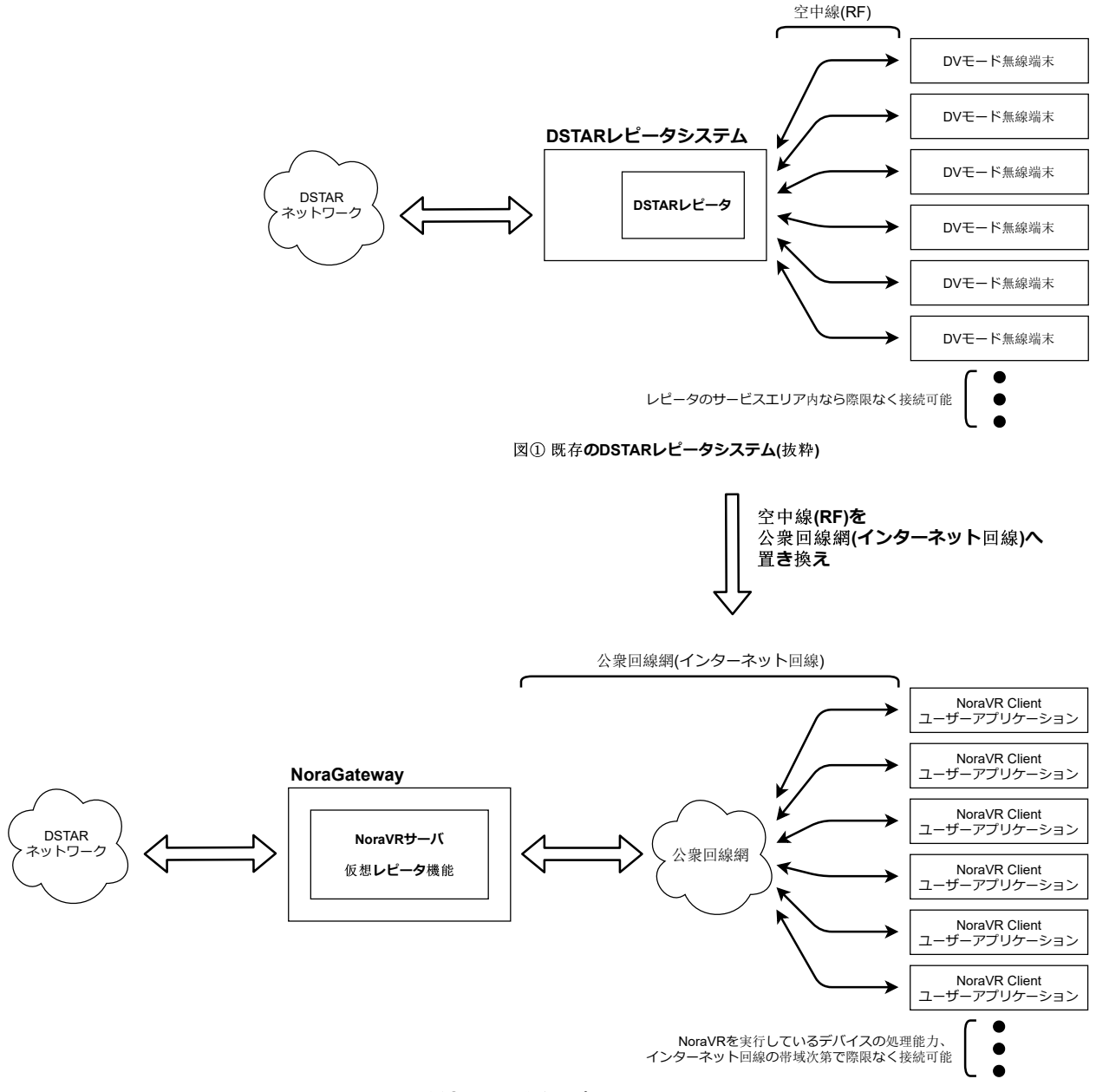

図② **NoraVR**仮想**レピータシステム**

# **NoraGateway(Gateway & Repeater System)**

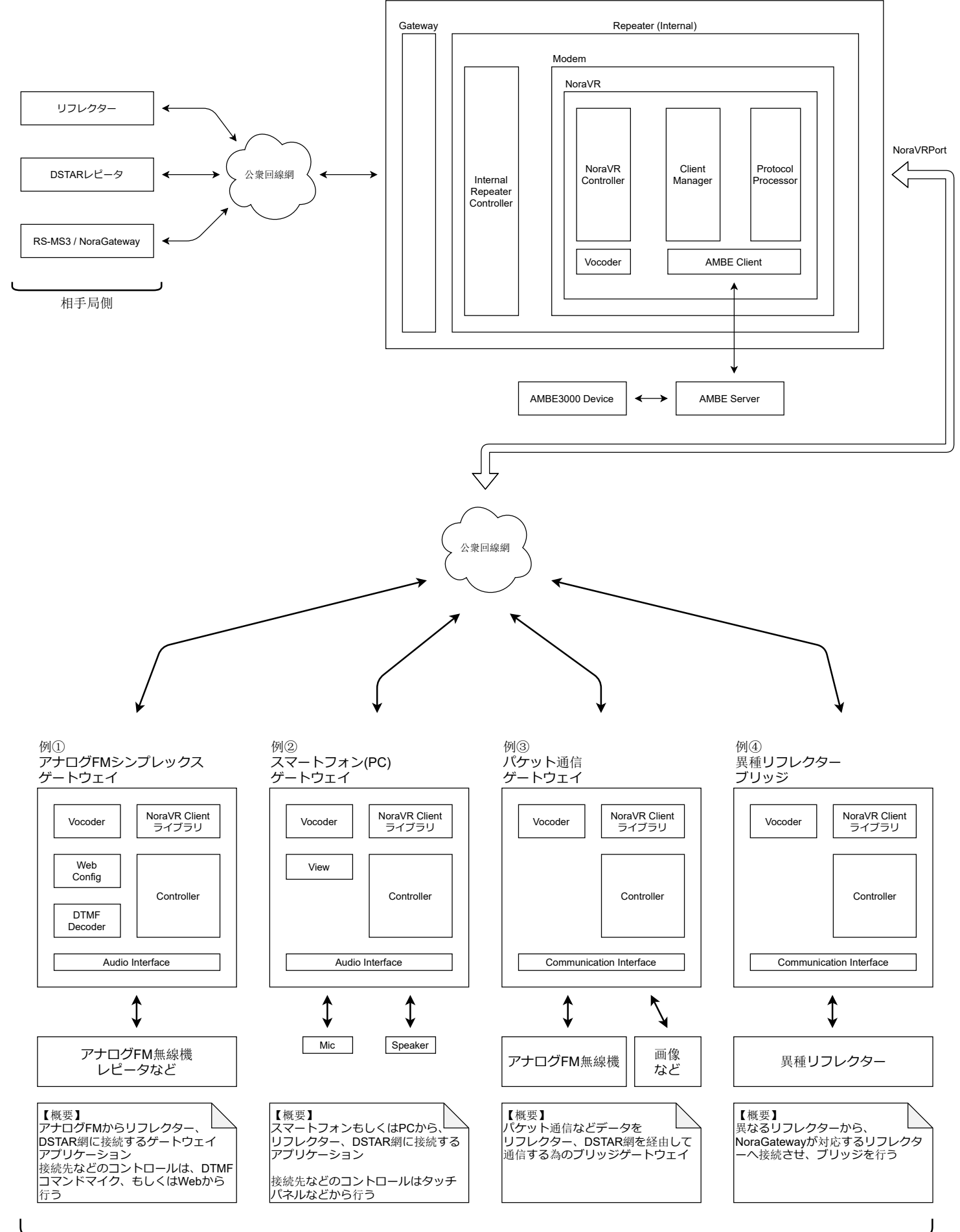

ユーザーアプリケーション(自局側) ユーザー側で自由に開発・設計可能

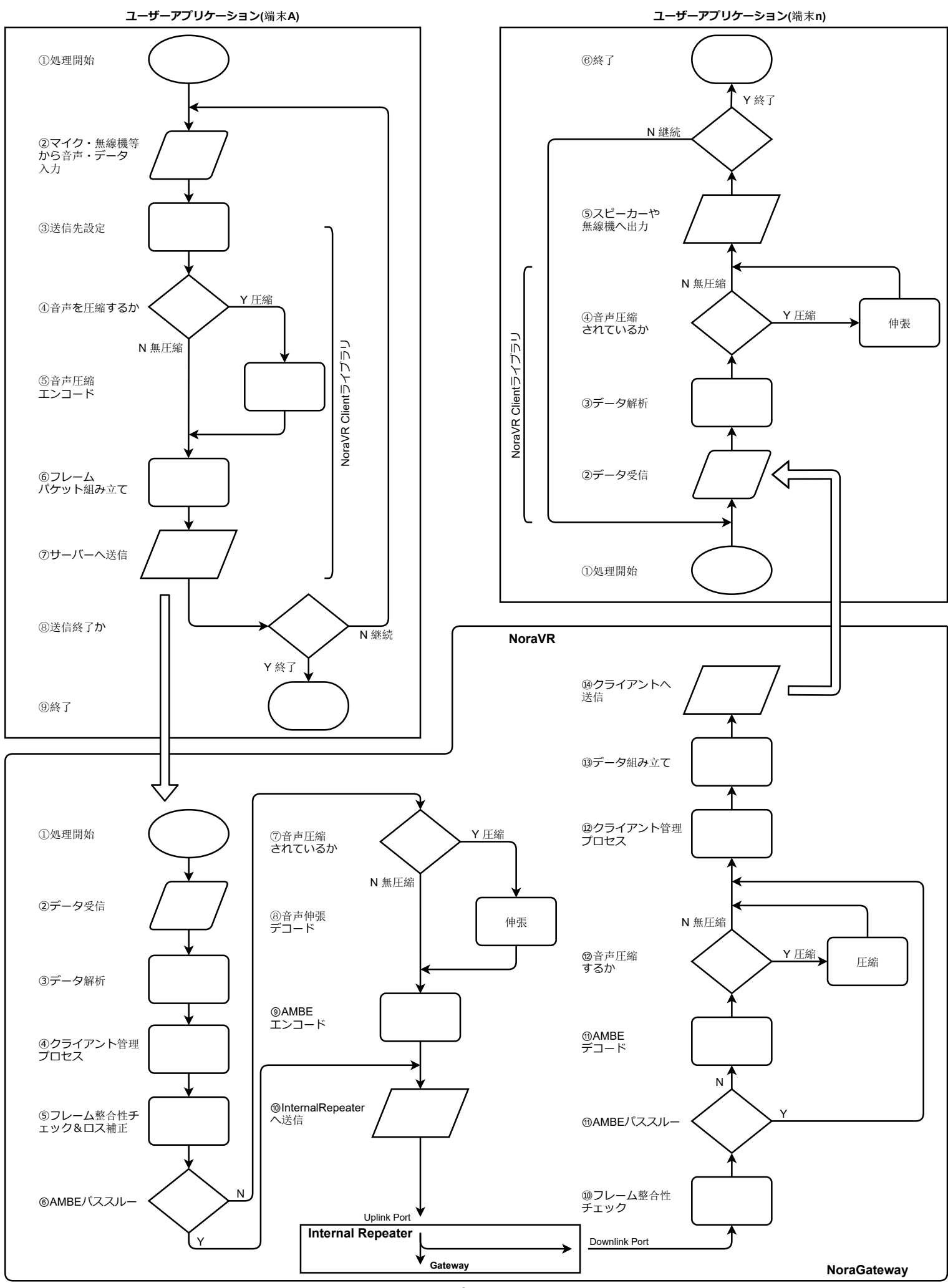

# **4.** 通信**プロトコル**仕様

 $NRVR$  Reserved Length TYPE  $H \mid L$  TYPE  $\longrightarrow$  Field Header 4byte Length<br>2byte CommandType 8byte Field \*bytes **Reserved** 2byte Field Length Type(8bytes) + FIELD(\*bytes) ① 基本コマンドフレーム構成 ※基本的にUDPパケットを使用し、示しているデータはパケット内のデータを示す ※フォーマット規格外のデータが送信された場合にはサーバーは無応答もしくは、NAKを返却する **Data Type Description** Field **#** 5 Field コマンド種別 <mark>う</mark><br>| による | データの内容(CommandTypeにより 内容・データ長が可変する) Command Type **4** 8byte AsciiCode コマンド種別 ※空白は\_(アンダーバー)で埋める **3** Length 2byte 16bit UInt Field+CommandTypeのデータ長 を合算したデータ長(bytes) **2** Reserved 2byte | 未使用 **1** Header 4byte "NRVR"固定ヘッダ

#### ② 共通事項

#### ・通信プロトコル

通信プロトコルには、UDPを使用する。サーバー側は、単一のポート(NoraVRポート)を開放し、クライアント側はそのNoraVRポートに対して 全てのコマンドの送受信を行う。

# ・クライアントID

ログイン時にLOGIN\_ACKコマンド内で、クライアントIDが発行されるので、必ず保持しておくこと サーバー側は、各種コマンドを受信した際にクライアントIDの照合を行い、正規のクライアントであるか確認を行う

#### ・生存確認(Ping/Pong)

サーバー側は基本的に、受信したPingに対してPongを返却する。クライアント側は、3~8秒程度の間隔でサーバー側に送信すること。 ただし、サーバー側は、クライアント側からPingが一定時間送信されなかった場合にのみ、Pongを自発的に送信するので考慮しておくこと。 クライアント側は、音声パケットの送受信中においても、Pingを送信すること。サーバー側は一定時間(1分程度)、クライアント側から、Pingが 送出されなければ、コネクションが切れたものとして強制的にログアウトを行う。

#### ・コマンド応答(ACK/NAK)

**サーバー**側**は**全**ての**要求**に**対**して、NAK**応答**を**返却**する**場合**がある(コネクションが**失**われているなど)** ACKに関しては各コマンド毎に扱いが異なり、ACKを返すコマンドもあれば、LOGIN\_ACKなどの専用ACKコマンドが用意されているコマンド も存在する。

## ・プロトコルバージョンの互換性

可能な限りの後方互換性を保つため、規定されている各コマンドはReserved(予約)としている領域以外は変更しないものとするが、実装した時 点でReservedとなっていても、後のバージョンでデータが入っている可能性があるので、無視するなど考慮すること。 また、未対応のコマンドを受信した場合には、データをパケット丸ごと破棄すること。

## ・プロトコルバージョンの決定

クライアント側が認識するプロトコルバージョンは、LOGINACKコマンドにて返答されるプロトコルバージョンにて最終決定を行うこと。 尚、LGINUSR2にてサーバー側に希望するプロトコルバージョンは、サーバー側の対応バージョンが古い等の理由により、必ずしも希望するバ ージョンにならない事がある。

# ・音声フレーム

音声パケットの間隔(=長さ)、0.02秒(=20ms)分とする。また、音声アプリケーションにおける、 ソース音声サンプリングフォーマットは、8ksps 16bit 符号付きを推奨する。 音声パケットの送出間隔については、可能な限り20ms間隔を保つものとするが、特に規定はしない。 音声フレームの最大長は300秒とし、サーバー側はこれを超えた場合、音声フレームを強制終了する。 クライアント側は、180秒程度で制限を設ける事を推奨する。  $\overline{1}$ . 20ms 20ms  $\mathbf{r}$ 

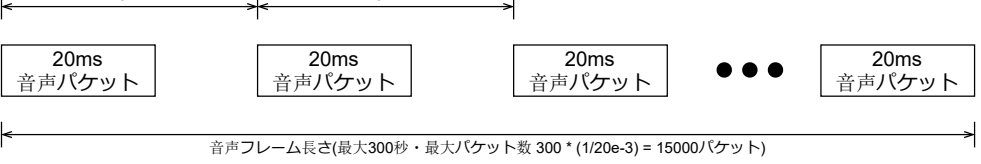

# ・音声パケット中の共通ヘッダ情報各パラメータ

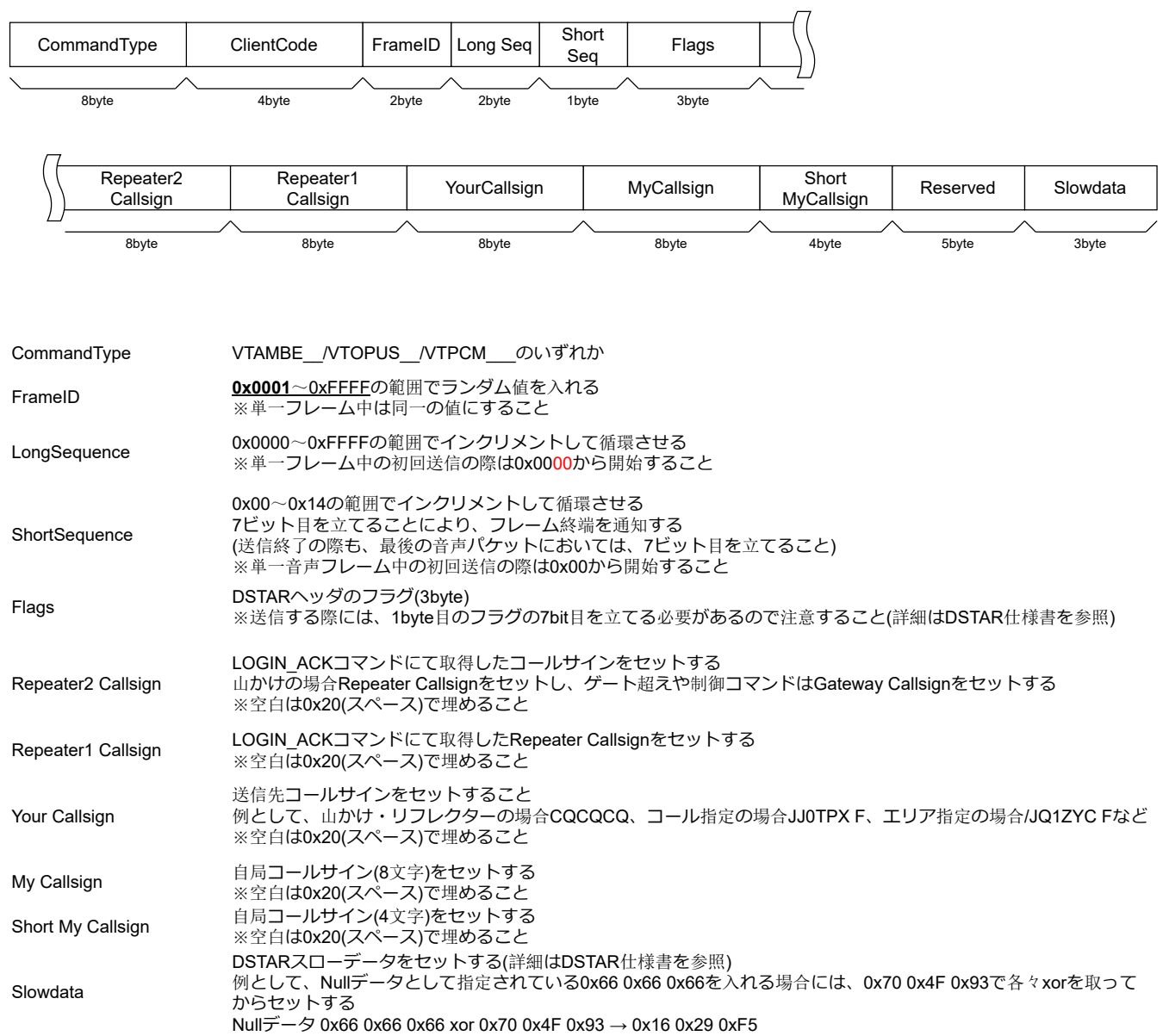

余白

③ 通信動作シーケンス

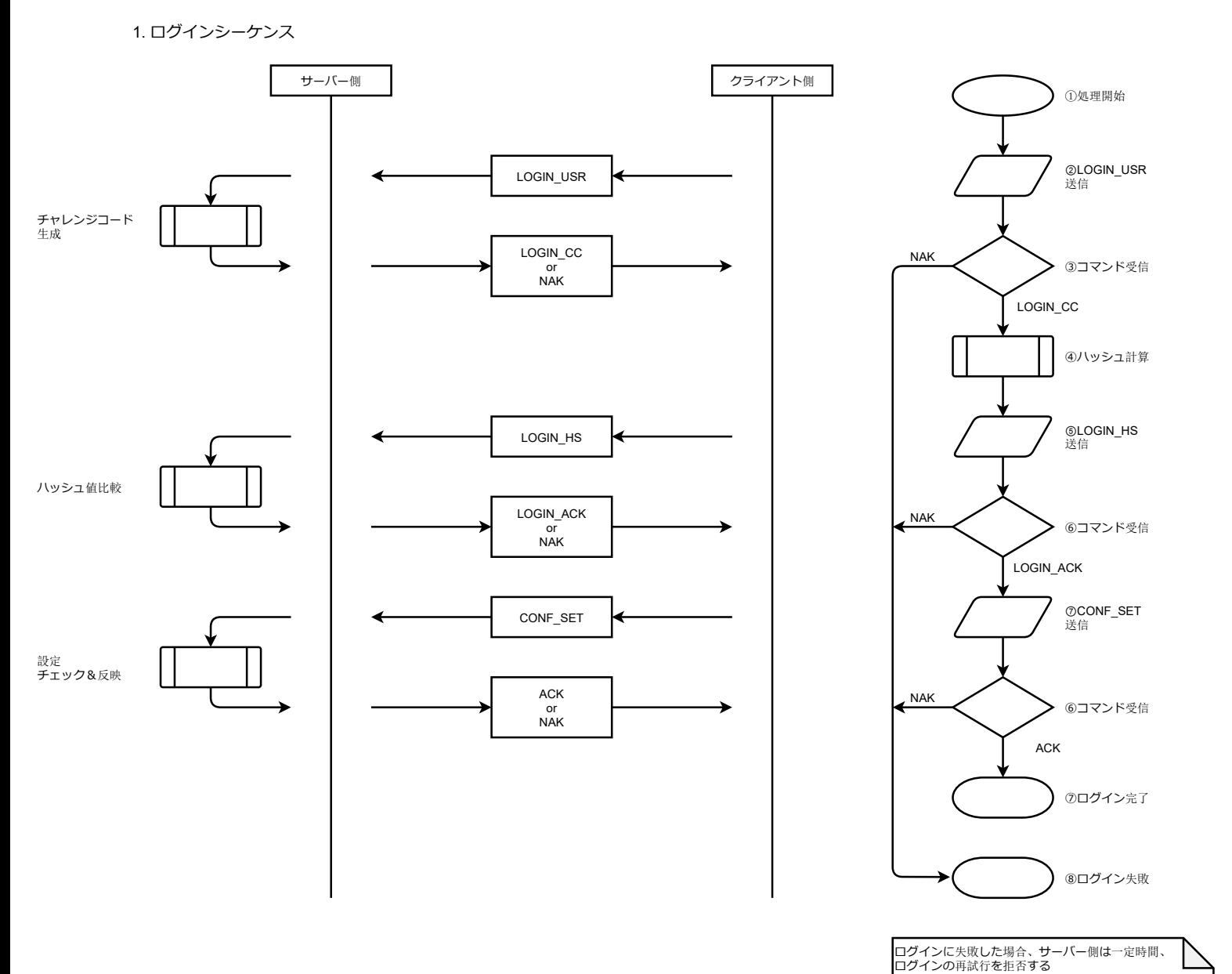

また、LOGIN\_HSコマンドの送信に対してNAKが返却され|<br>た場合には、パスワードが一致しておらず、再試行しても|<br>ログインが失敗するので、再試行しない動作を推奨する|

2. ログインシーケンス(プロトコルバージョンv2以降)

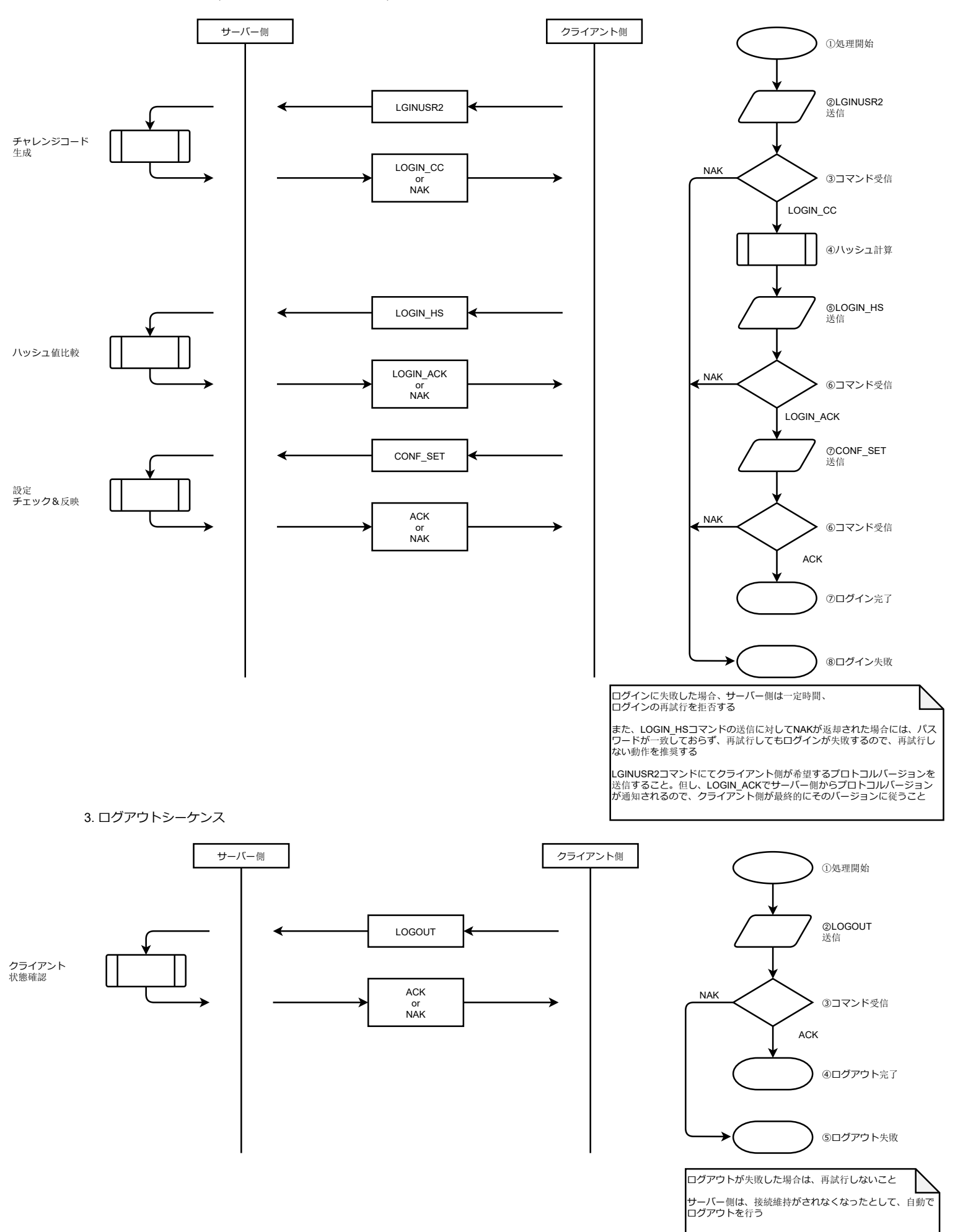

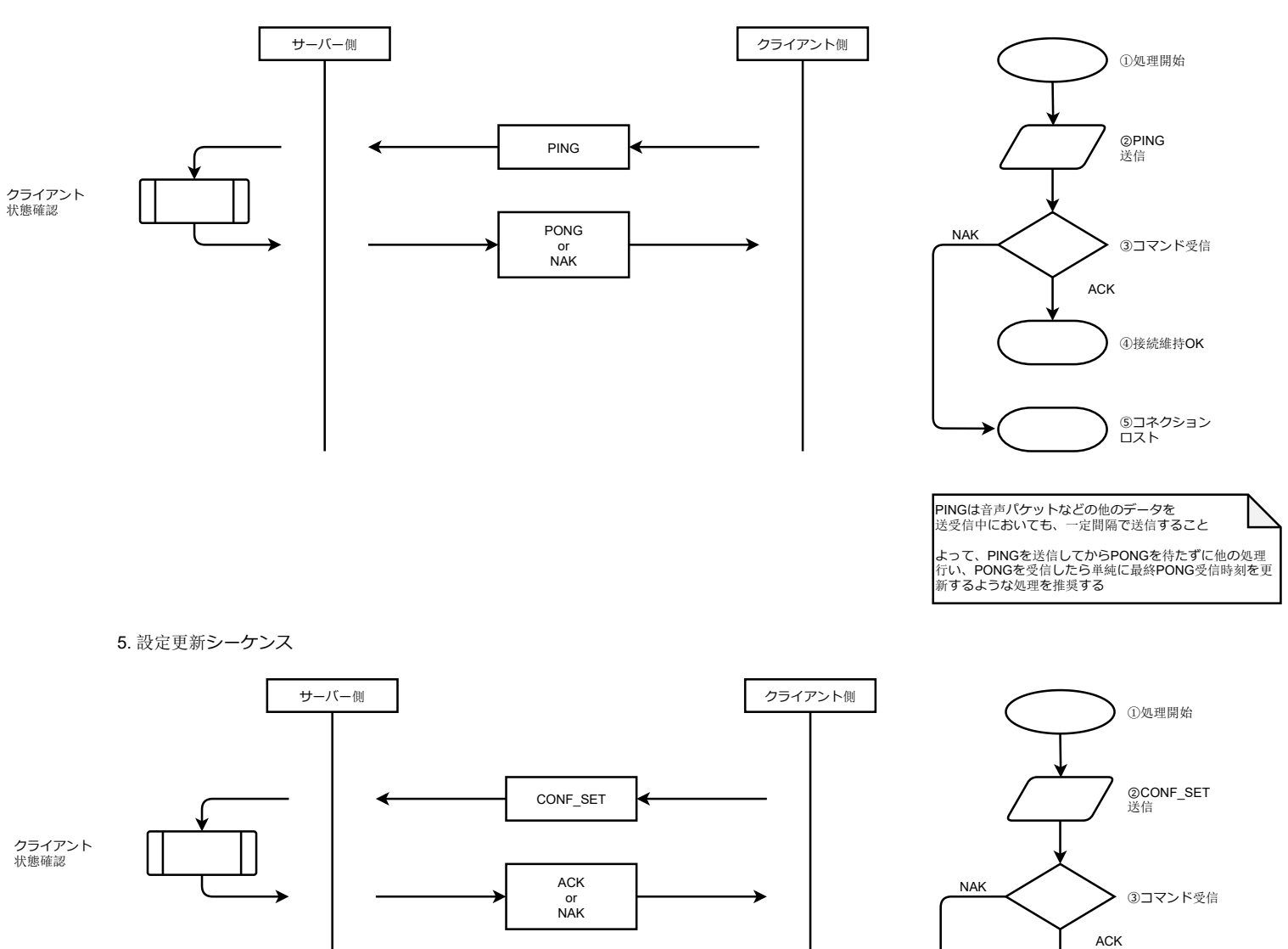

④設定更新OK

⑤設定更新NG

設定を更新する場合に送信すること ログイン時においては、必ず送信すること (送信されなければ音声パケットが流れない)

例として、エコーバックのON/OFF、 音声コーデックの変更など

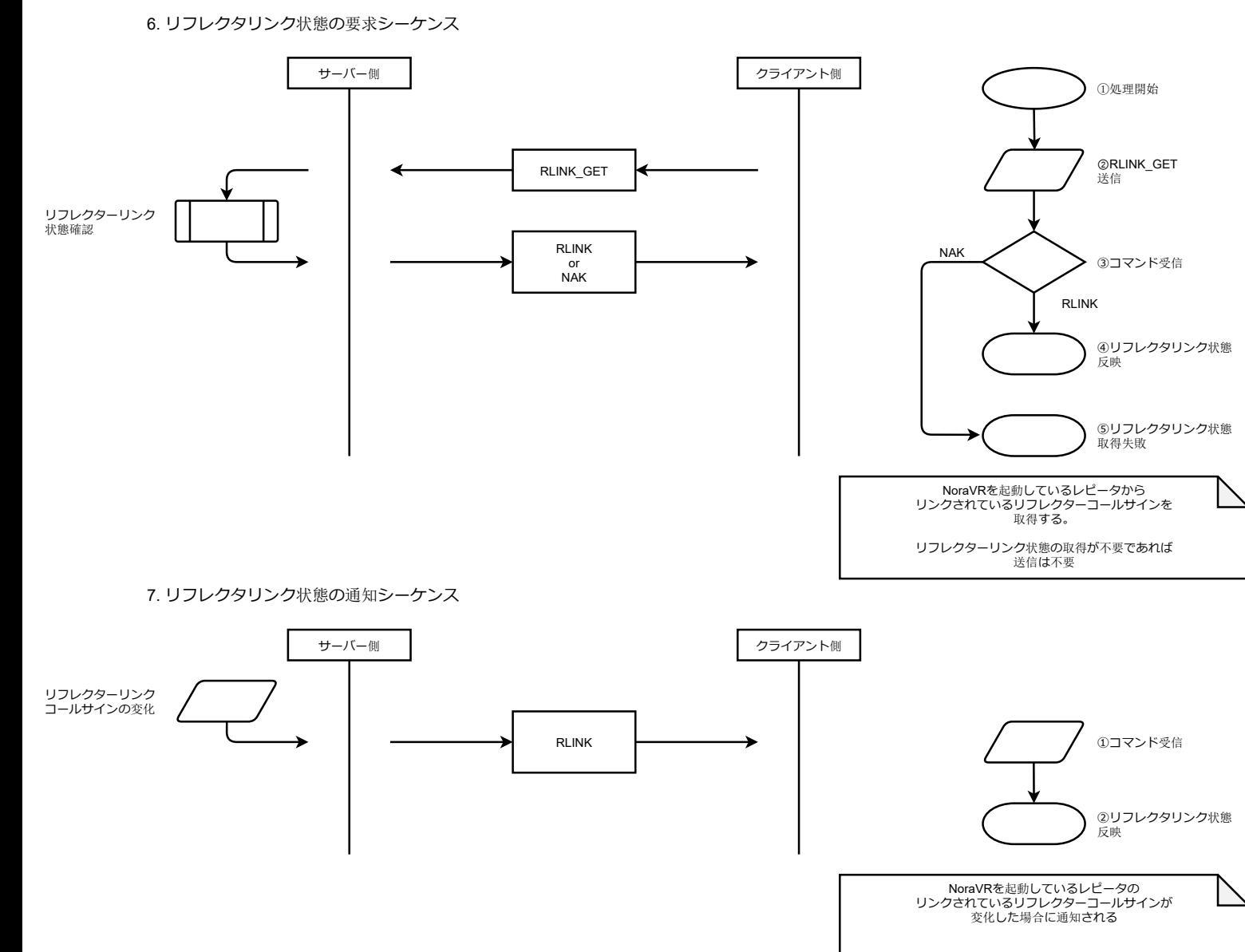

8. アップリンク音声シーケンス

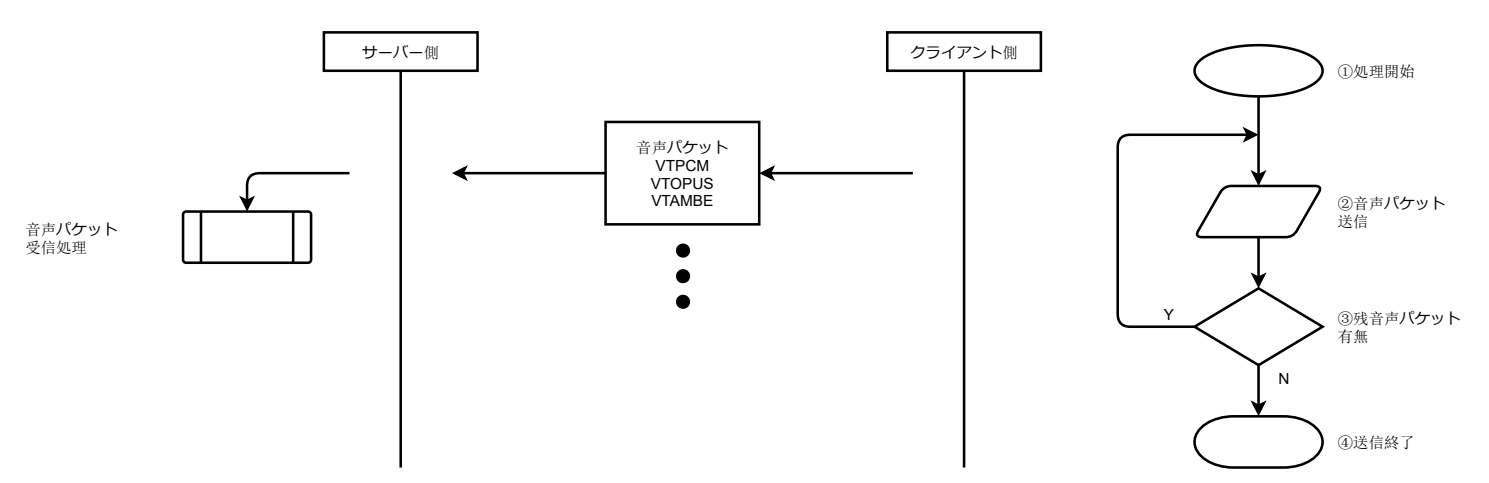

9. ダウンリンク音声シーケンス

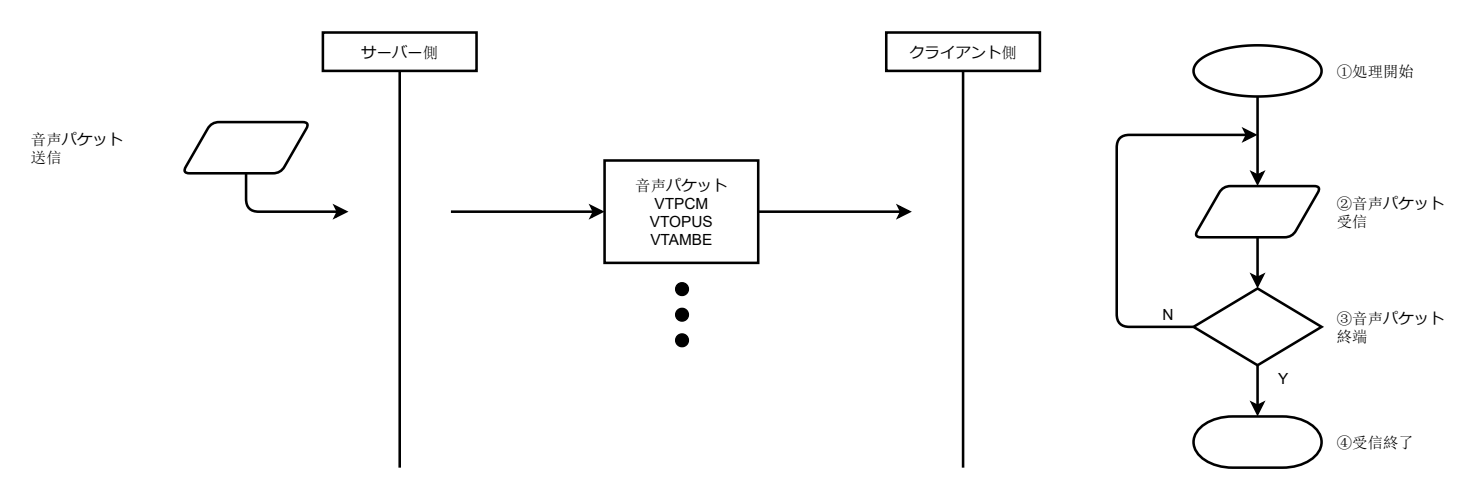

7. ルーティングサービス名称の取得シーケンス

# 対応プロトコルバージョン V2

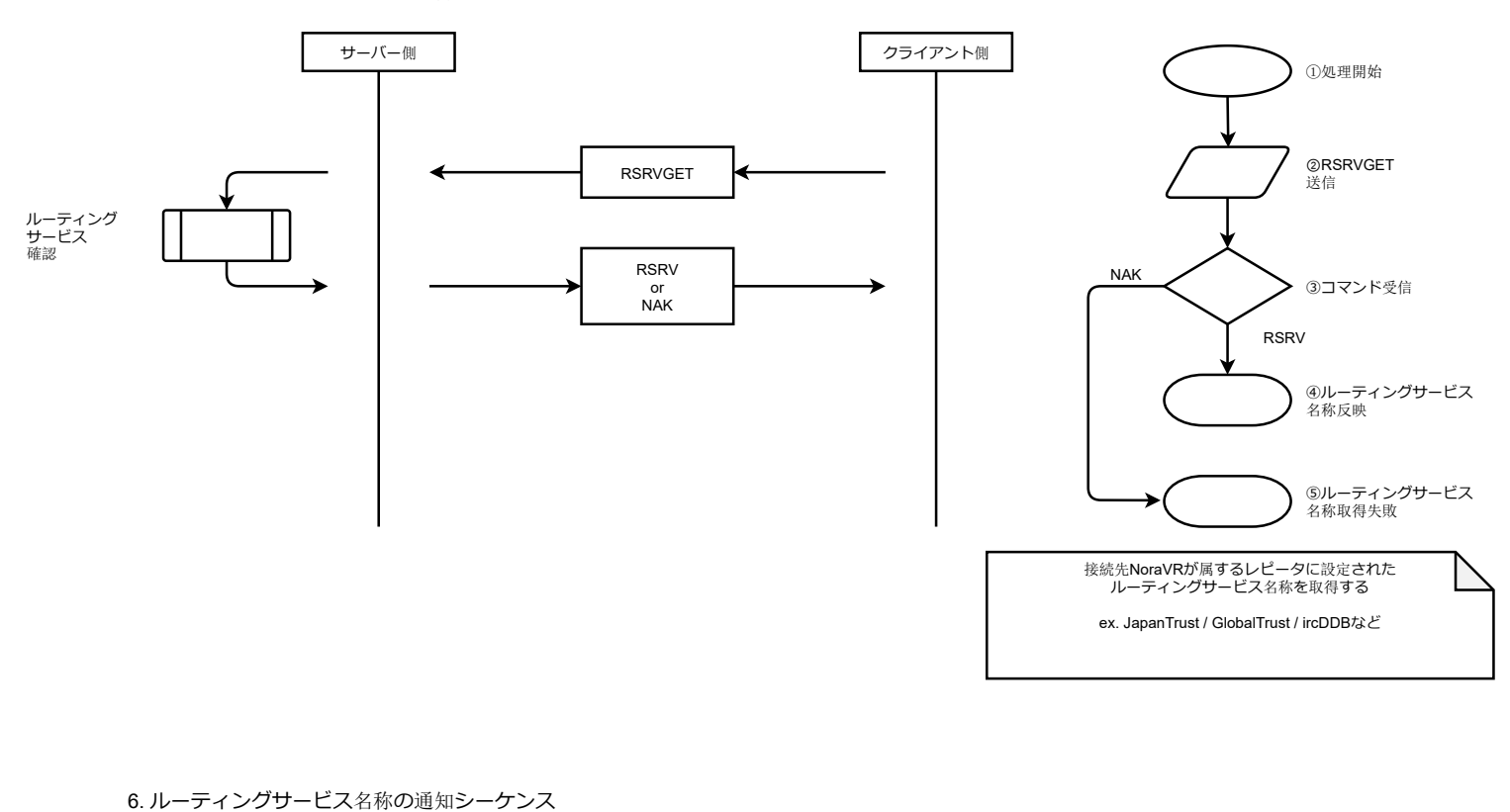

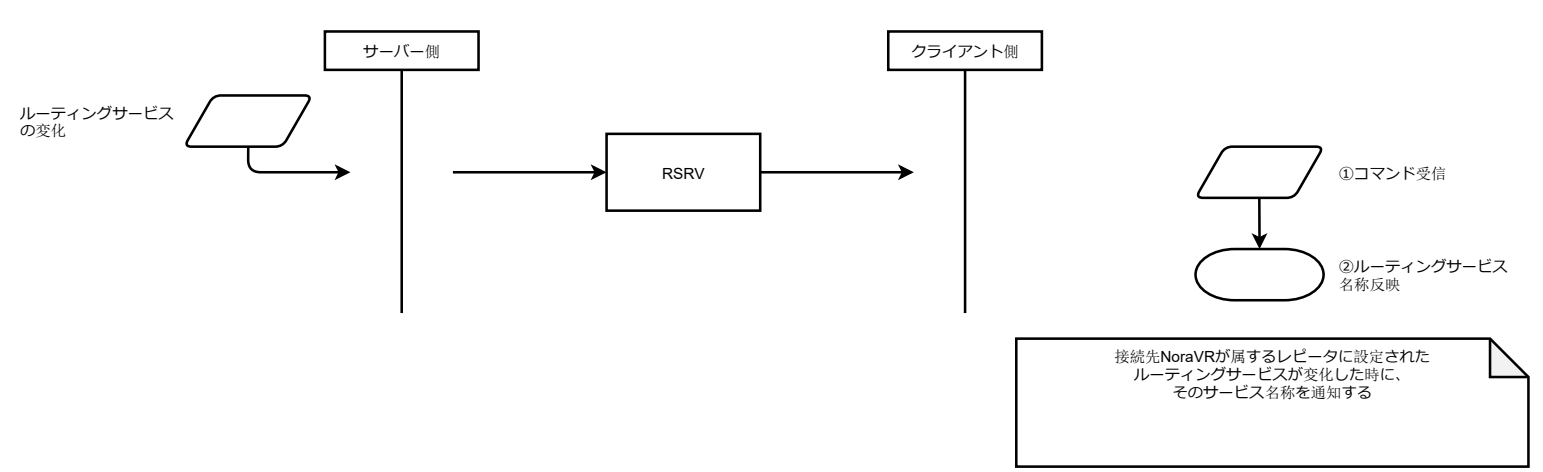

# 対応プロトコルバージョン V2

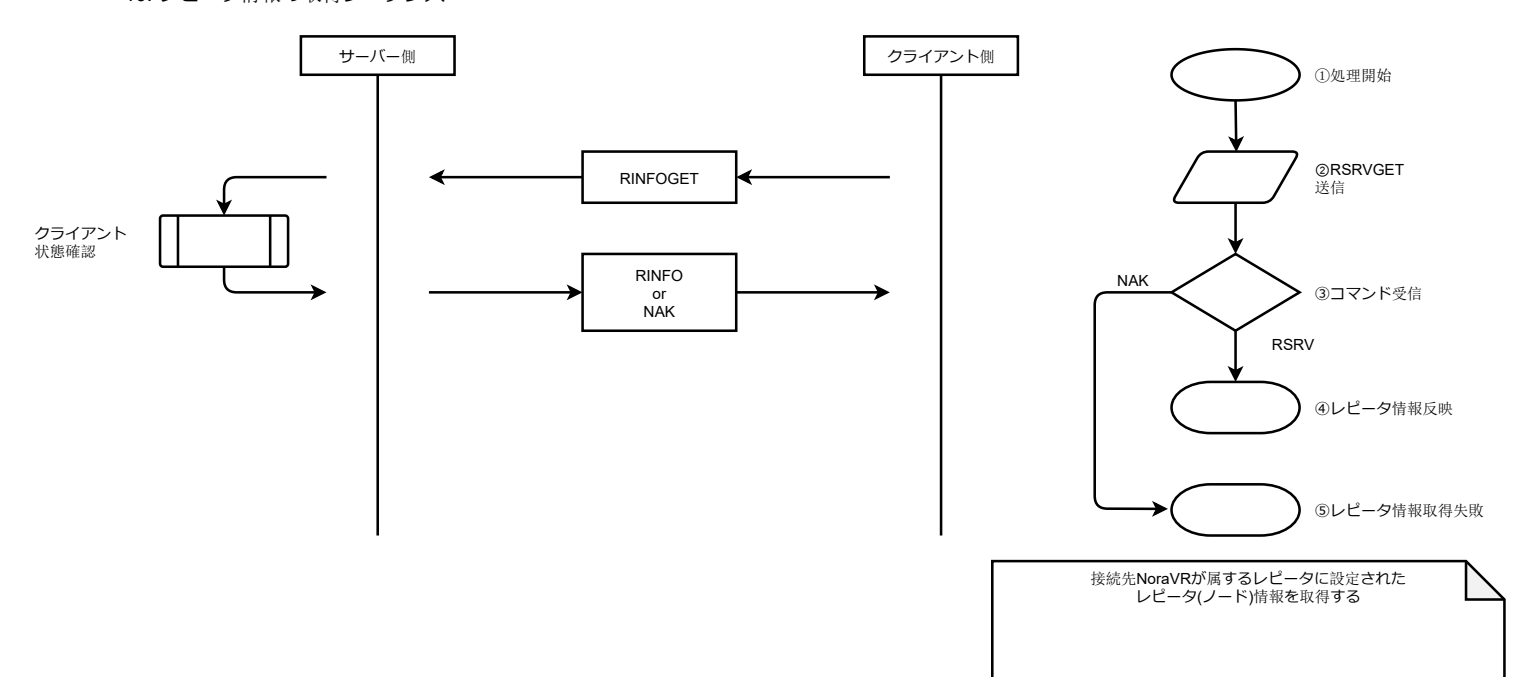

11. アクセスログの取得シーケンス

#### 対応プロトコルバージョン V2

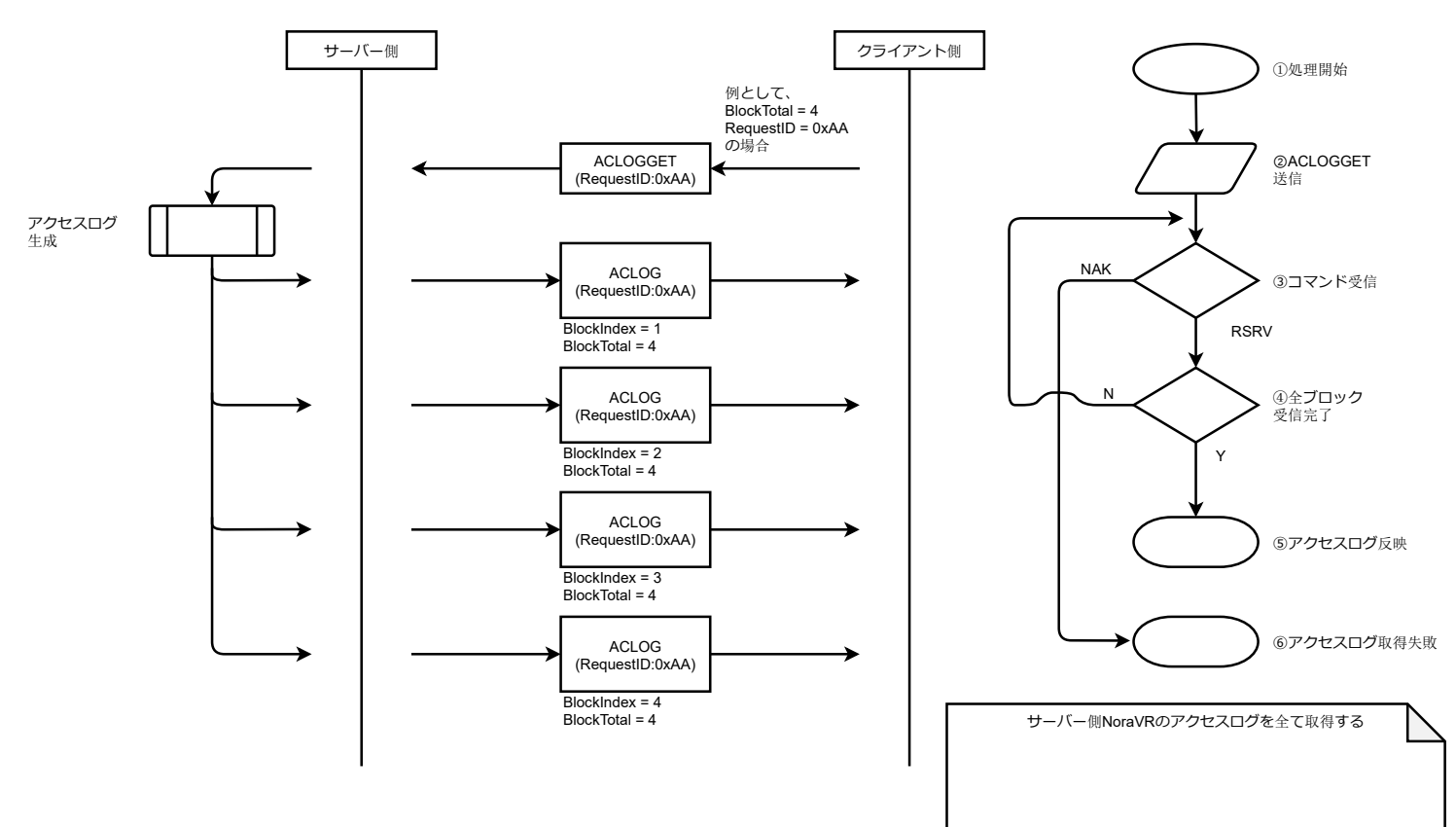

12. アクセスログの通知シーケンス

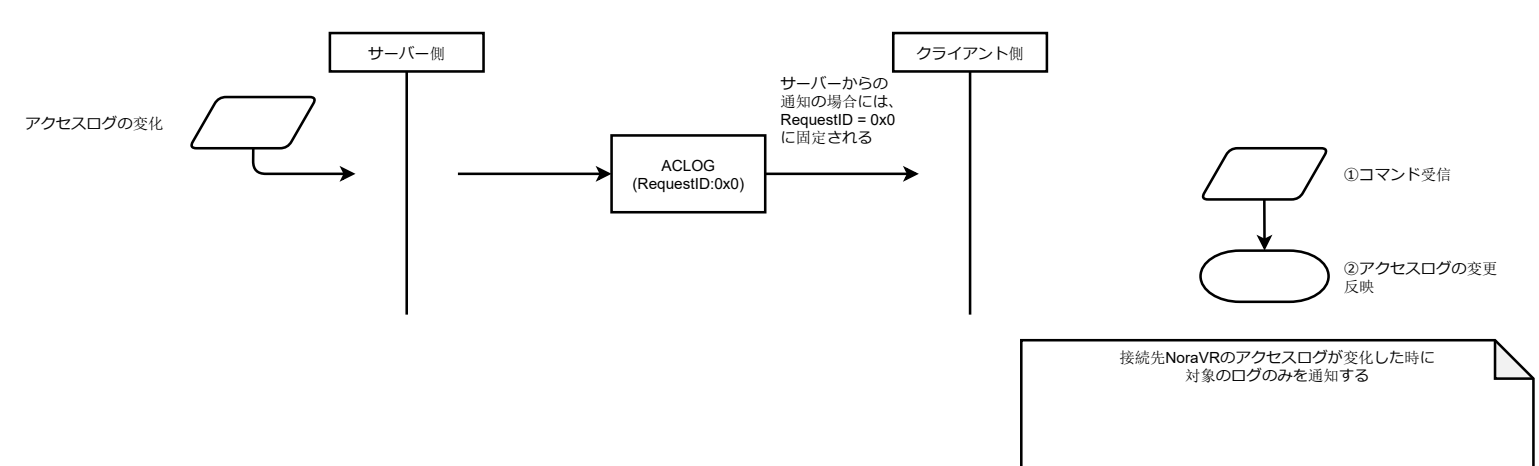

## 対応プロトコルバージョン V2

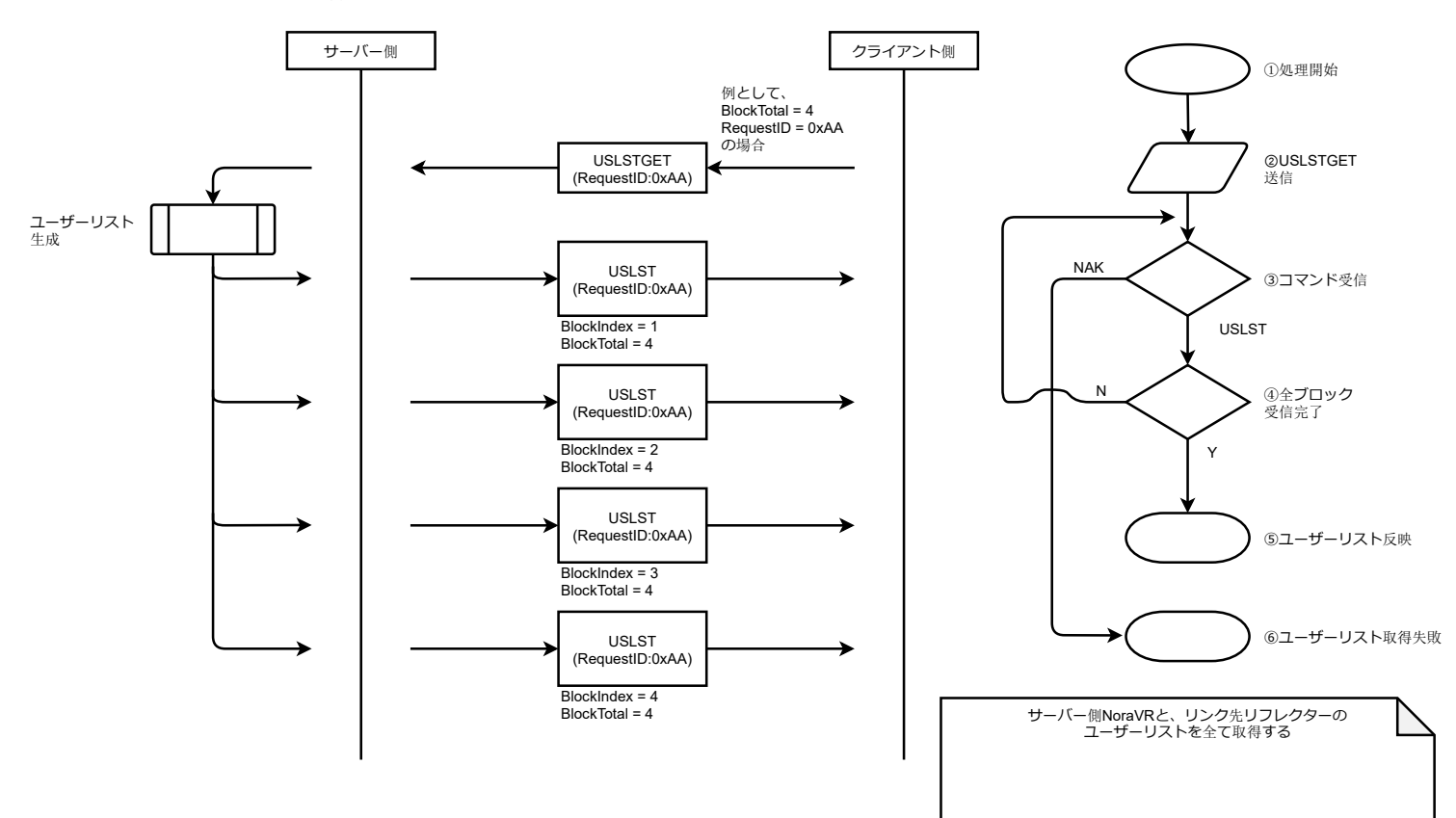

14. ユーザーリストの変更通知シーケンス

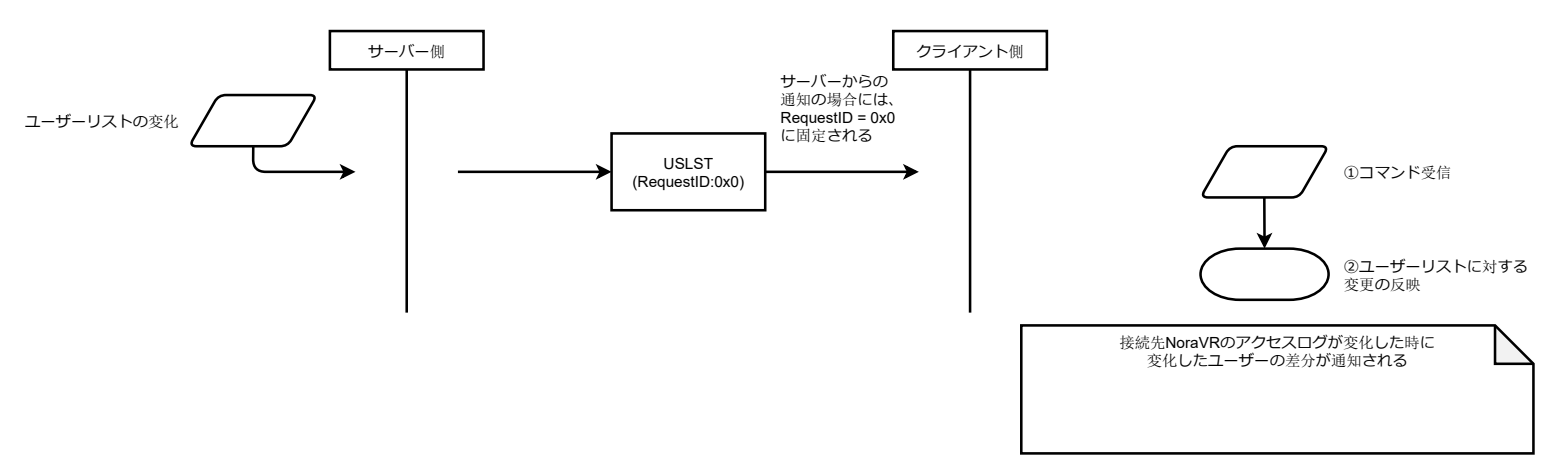

余白

# ④ コマンドタイプ別フィールド構成

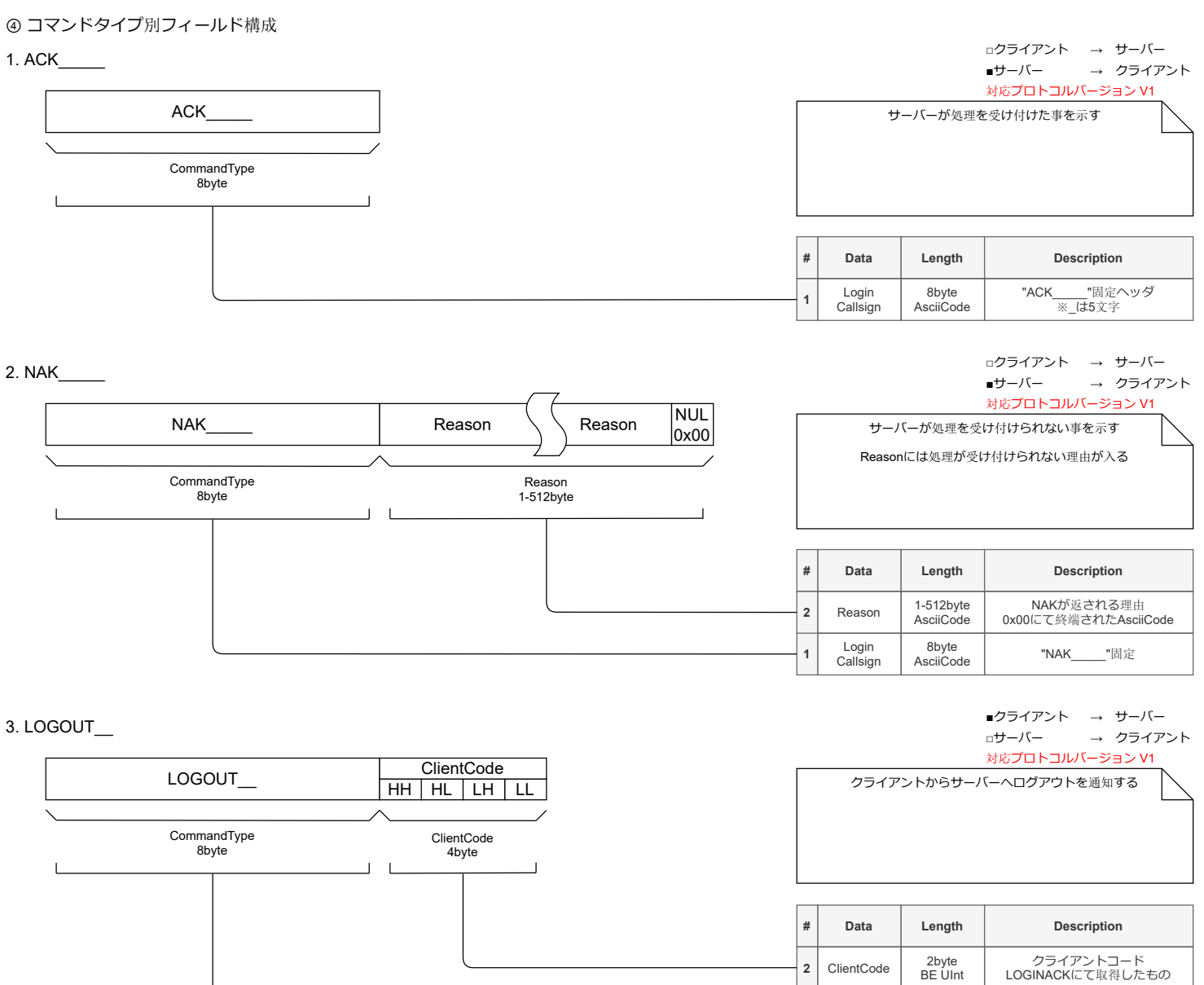

Command Type

8byte<br>AsciiCode

"LOGOUT\_\_"固定

**1**

# 4. LOGINUSR

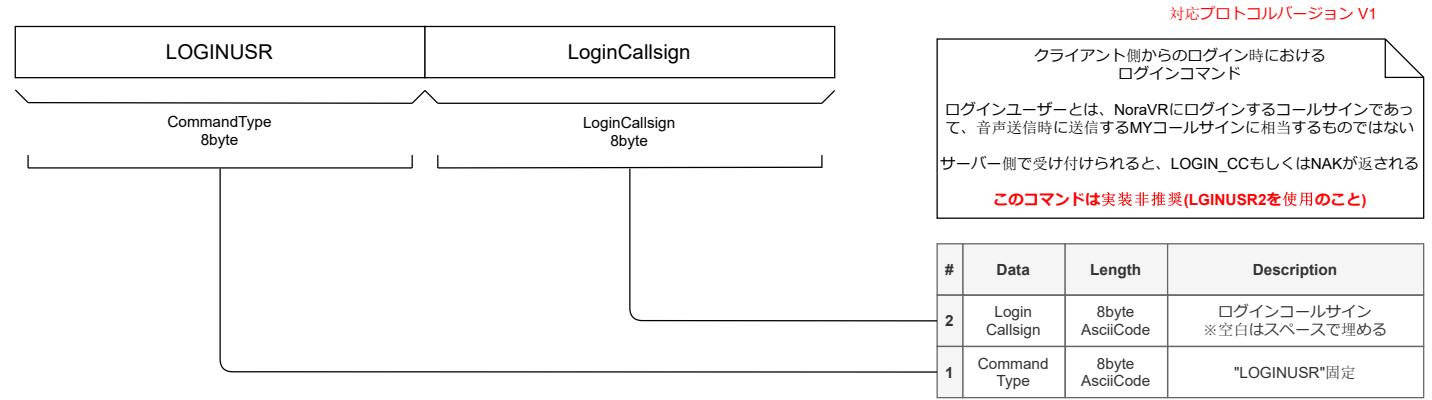

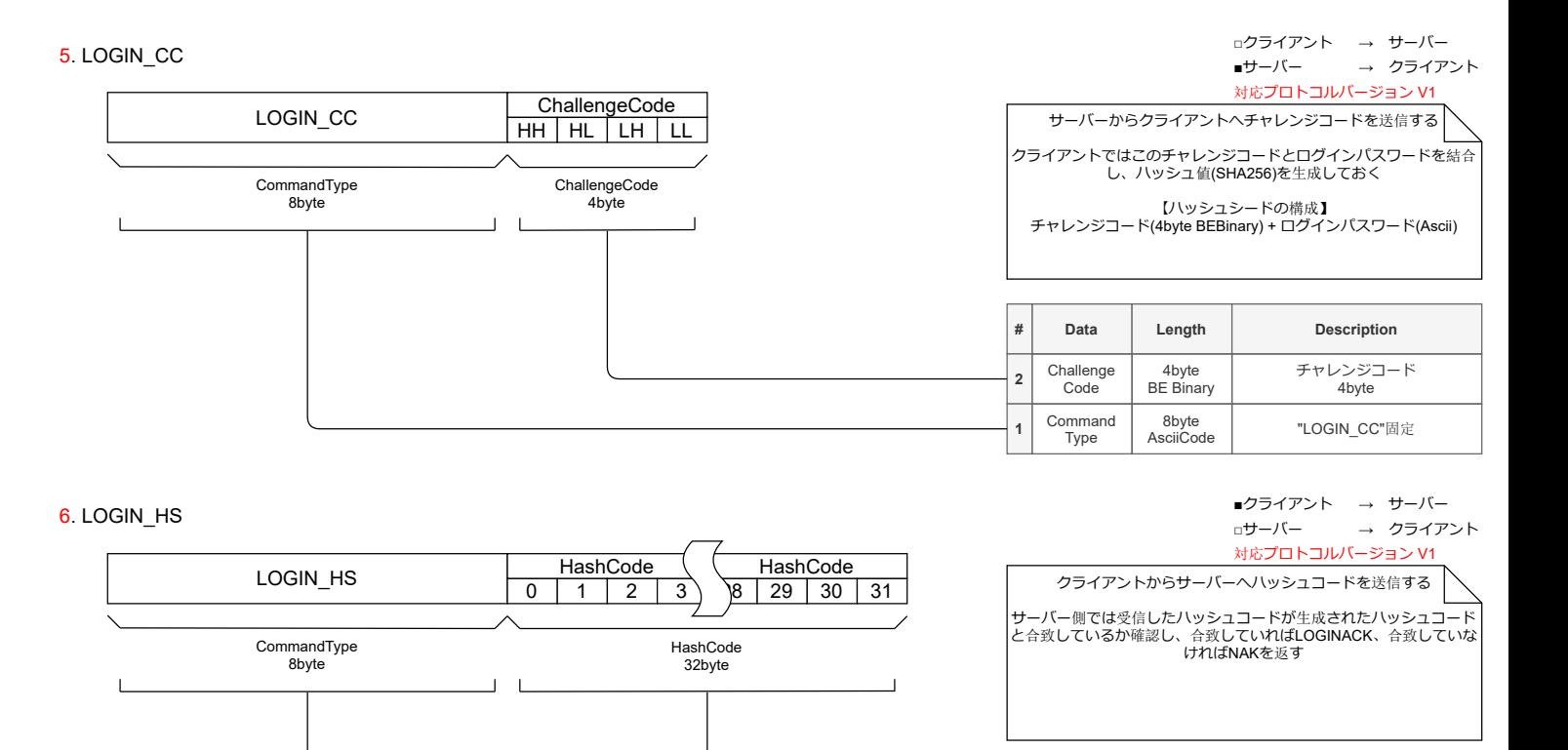

**Data Length Description**

8byte AsciiCode "LOGIN\_CC"固定

ハッシュコード SHA256

■クライアント → サーバー

→ クライアント

□サーバー

32byte LE Binary

HashCode

Command Type

**# 2**

**1**

7. LOGINUSR v2

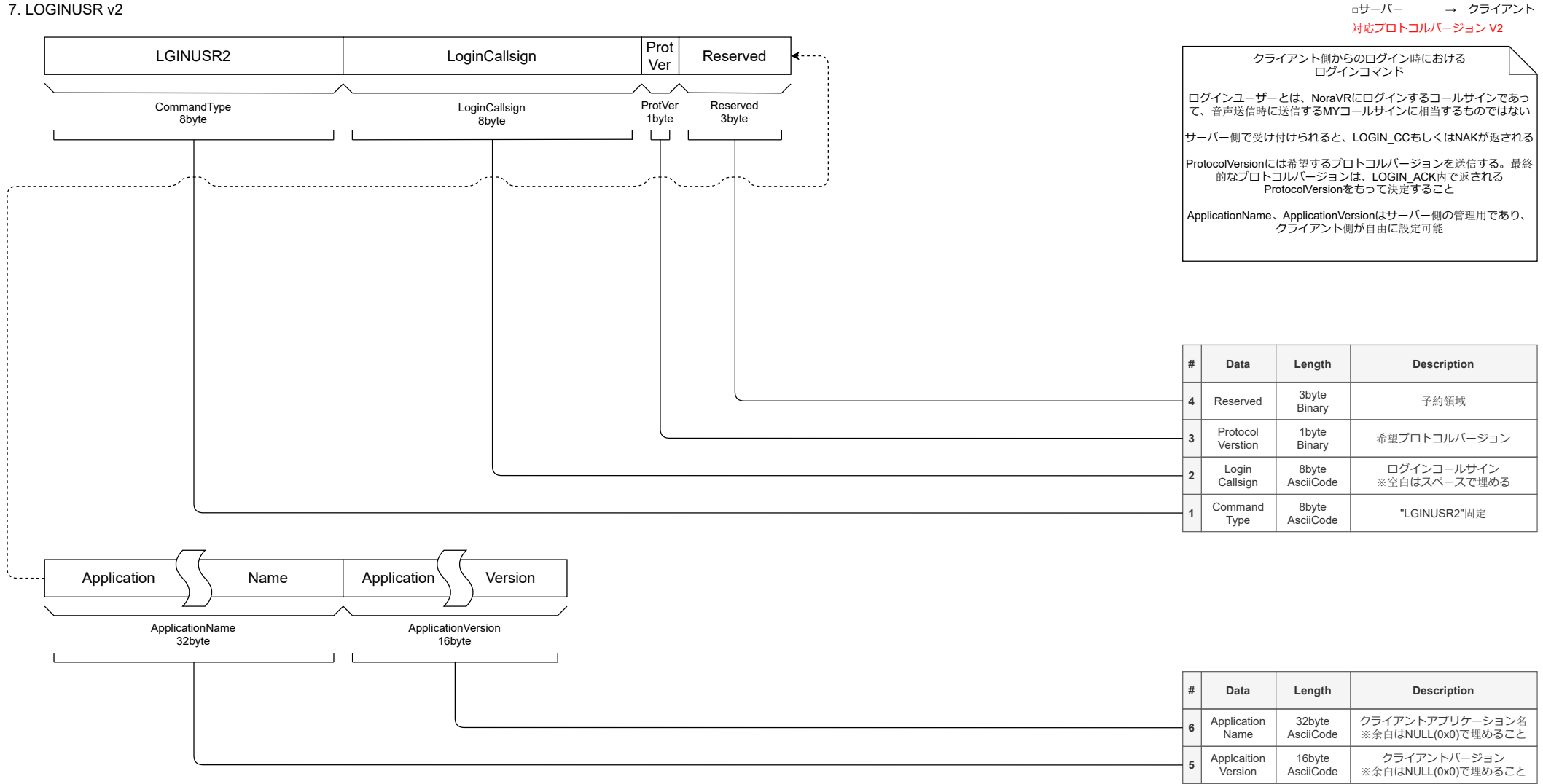

■クライアント → サーバー

□サーバー

#### 8. LOGINACK

■クライアント → サーバー □サーバー → クライアント 対応プロトコルバージョン V1

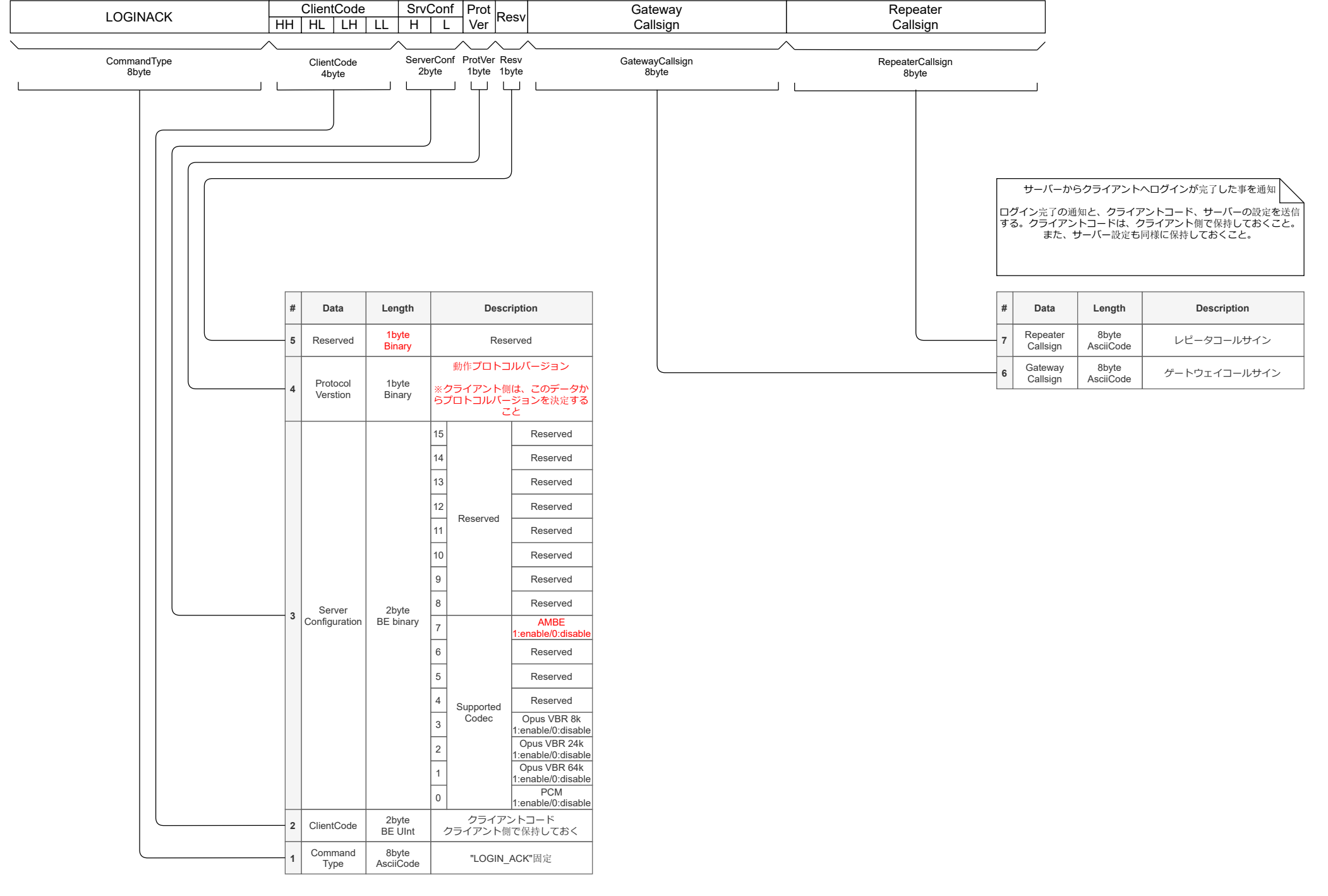

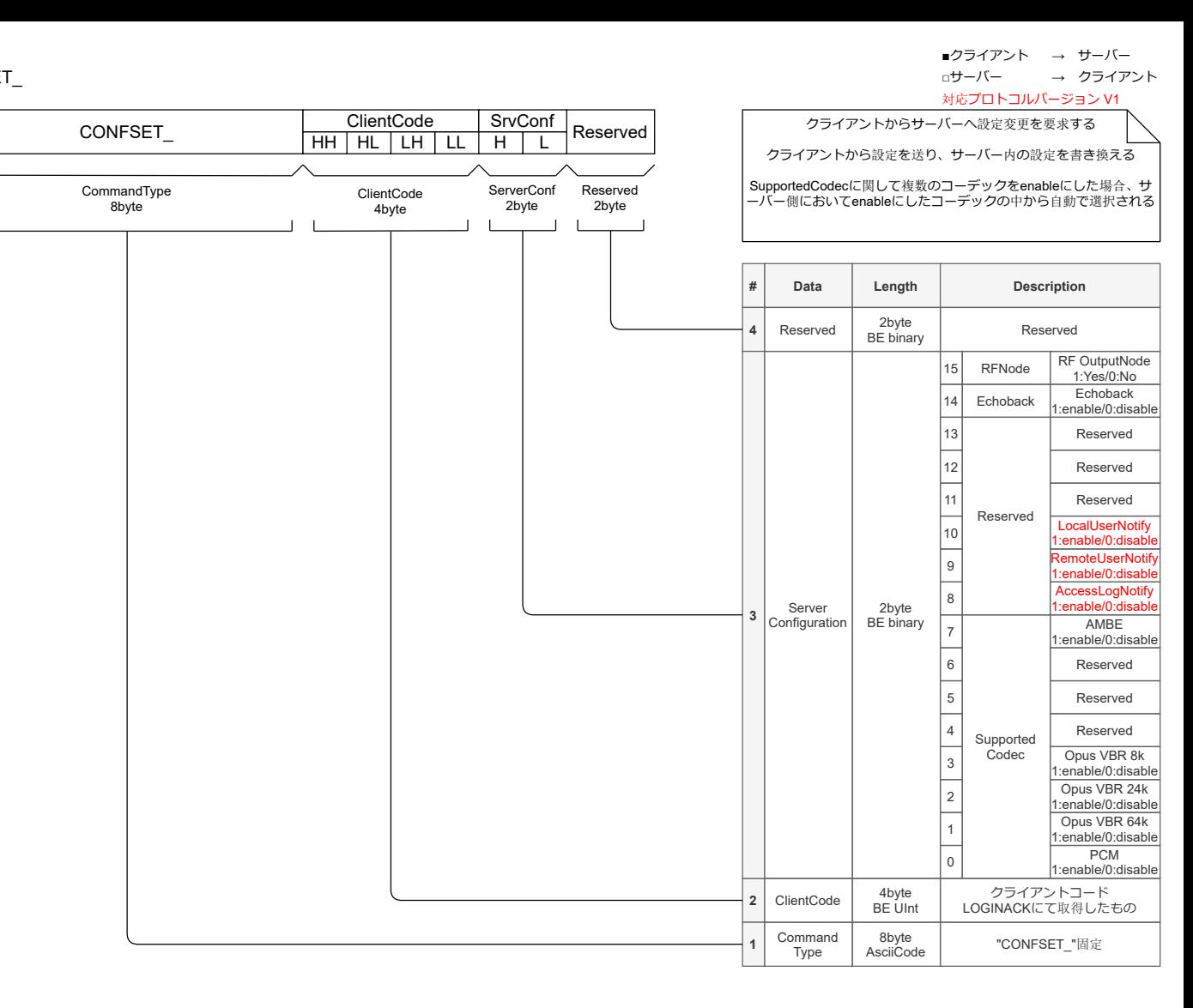

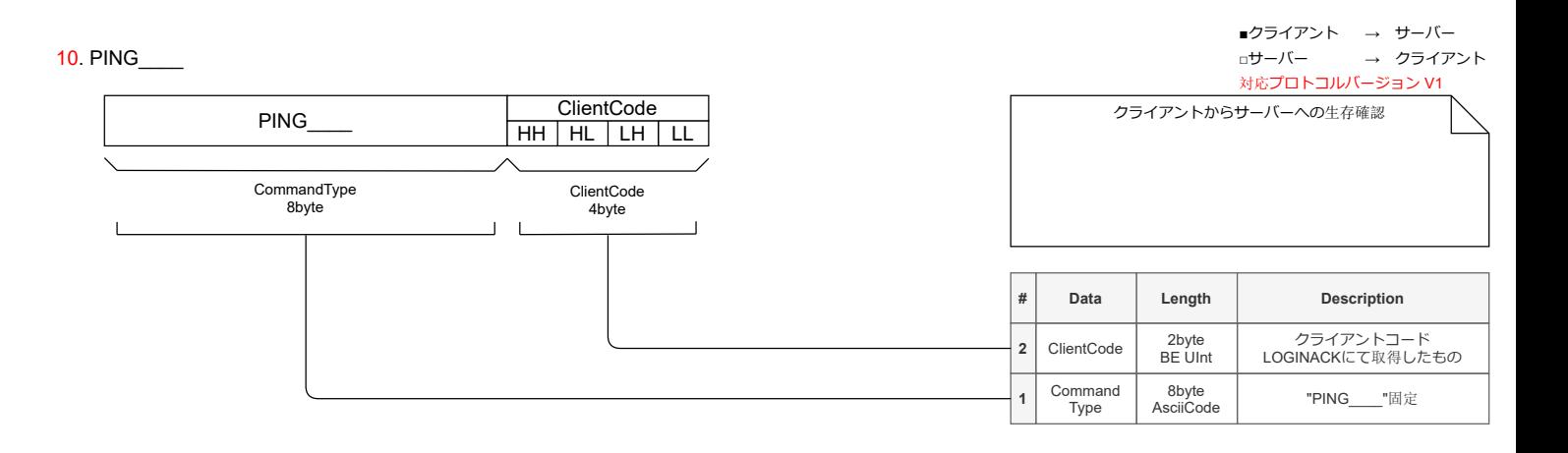

11. PONG\_\_\_\_

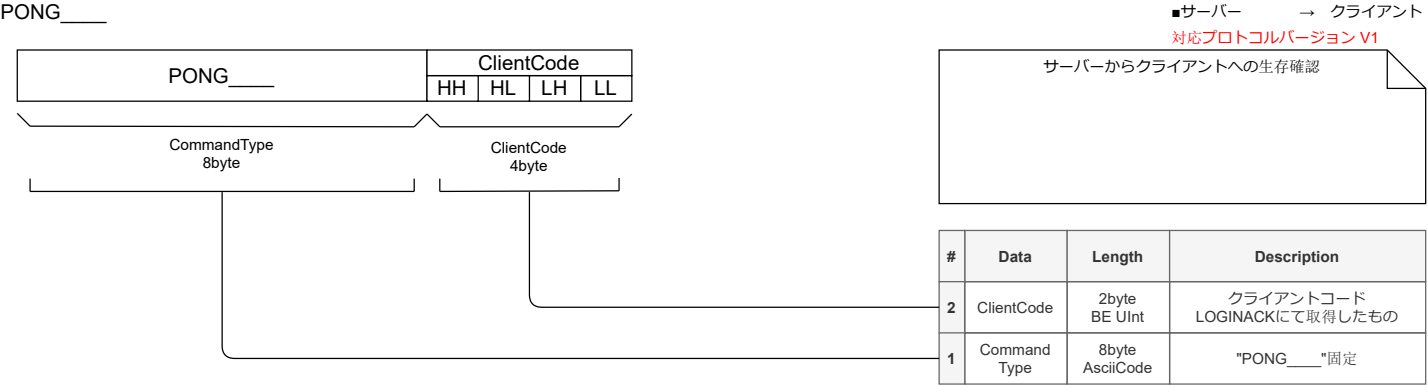

□クライアント → サーバー

23

12. VTPCM\_\_\_

24

■クライアント → サーバー ■サーバー → クライアント

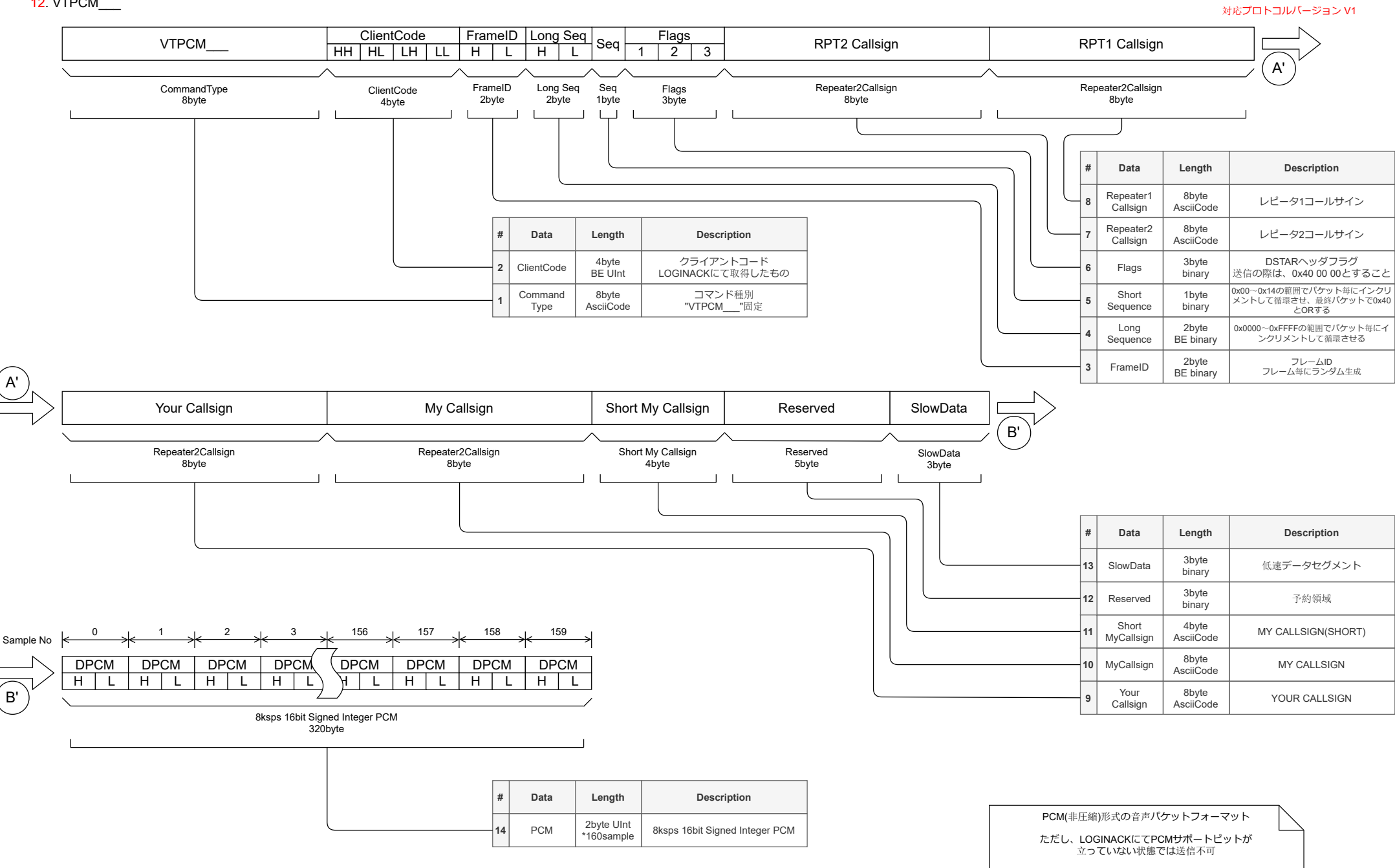

#### 13. VTOPUS\_\_

25

■クライアント → サーバー ■サーバー → クライアント

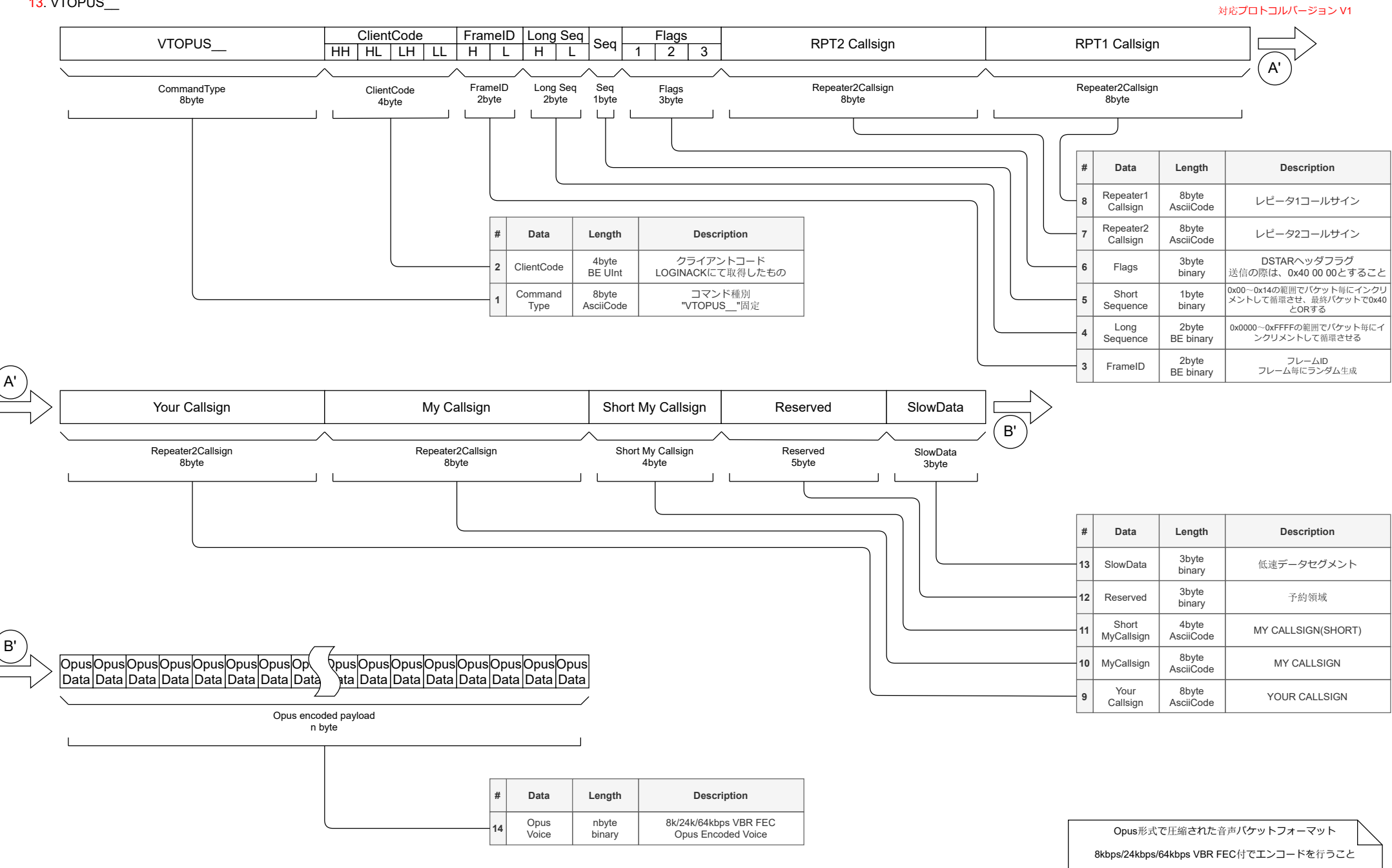

OpusCodecについての詳細は下記を参照のこと http://opus-codec.org/

ただし、LOGINACKにてOpus64k/24k/8kいずれかの <u>ーニュ・コン・・・・・・・。</u><br>サポートビットが立っていない状態では送信不可

#### 14. VTAMBE\_\_

26

■クライアント → サーバー ■サーバー → クライアント

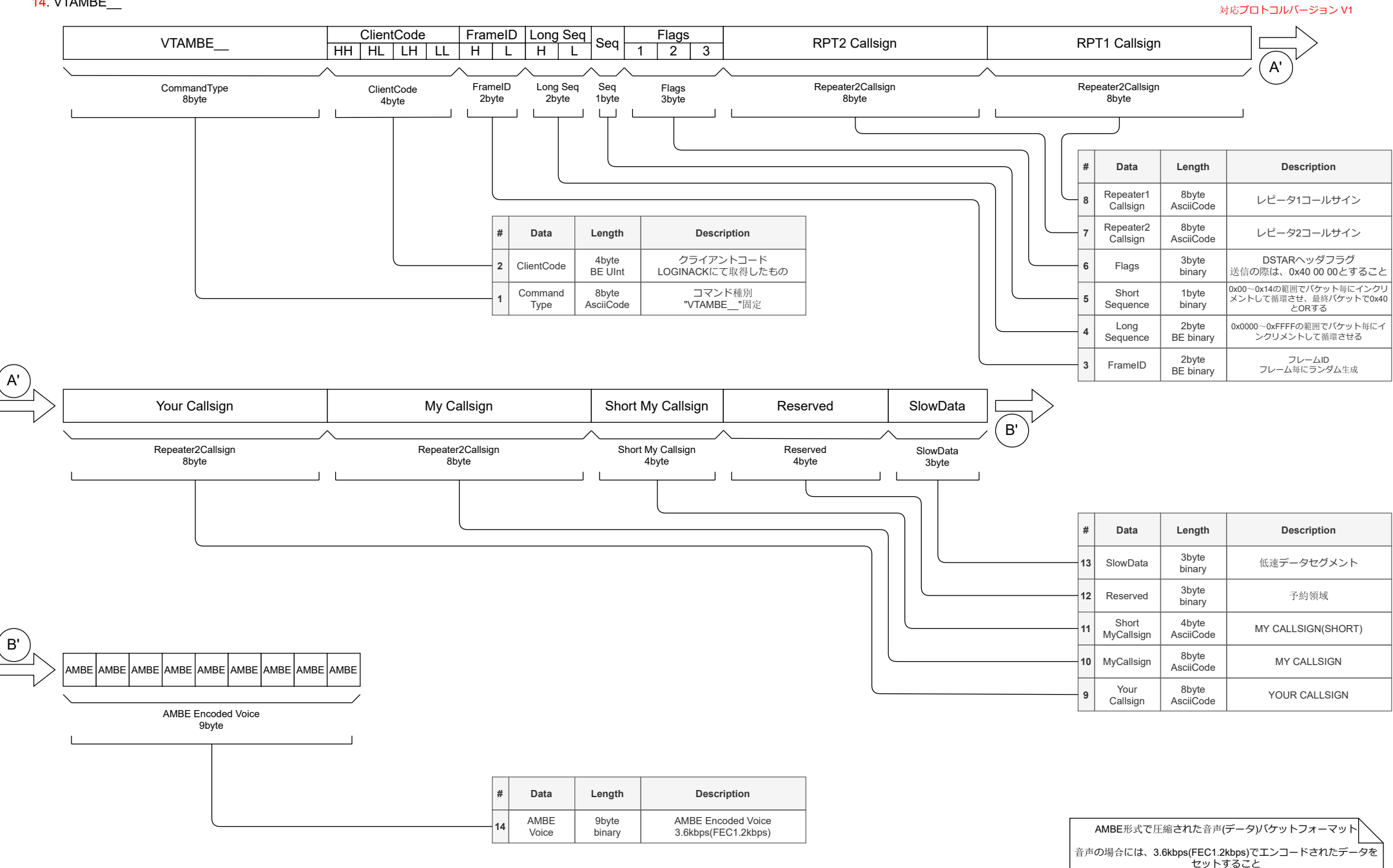

ただし、LOGINACKにてAMBEサポートビットが 立っていない状態では送信不可

■クライアント → サーバー □サーバー → クライアント 対応プロトコルバージョン V1

□クライアント → サーバー

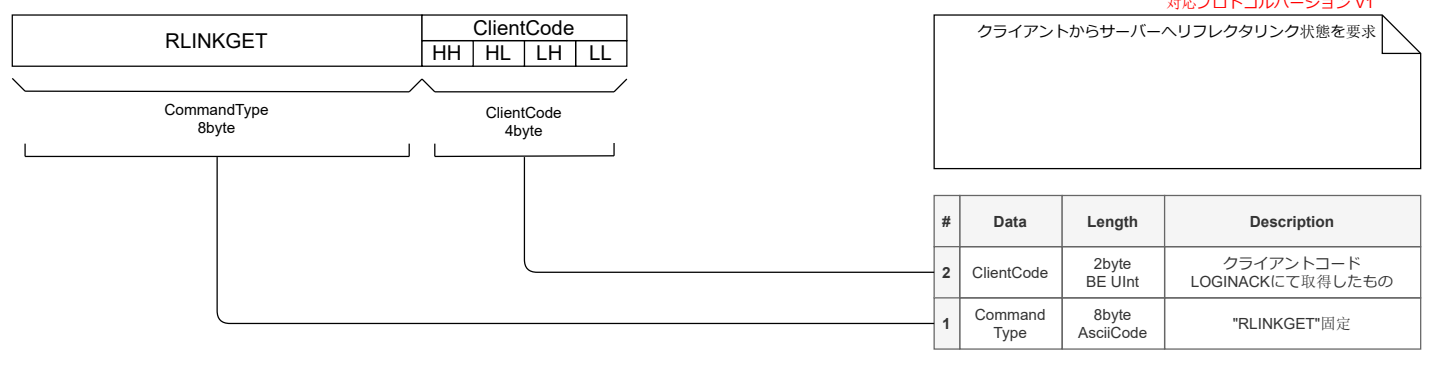

#### RLINK\_\_\_ CommandType 8byte 16. RLINK\_\_\_ **# Data Length Description 2** Command Type **1** 8byte<br>AsciiCode "RLINK\_\_\_"固定 ■サーバー → クライアント リフレクターのリンク状態を通知 ClientCode 2byte<br>BE UInt クライアントコード LOGINACKにて取得したもの ClientCode 4byte  $HH$   $HL$   $LH$   $LU$ ClientCode Linked Reflector Callsign Linked Reflector Callsign 8byte **<sup>3</sup>** Reflector Callsign 8byte AsciiCode リンクしている リフレクターコールサイン 対応プロトコルバージョン V1

RSRVGET\_ CommandType 8byte 17. RSRVGET **# Data Length Description 2** Command Type **1** 8byte<br>AsciiCode "RSRVGET\_"固定 ■クライアント □サーバー → サーバー → クライアント クライアントからサーバーへ<br>現在のルーティングサービス名を要求 ClientCode 2byte<br>BE UInt クライアントコード LOGINACKにて取得したもの ClientCode 4byte  $HH$   $H$   $CH$   $CL$ **ClientCode** 対応プロトコルバージョン V2

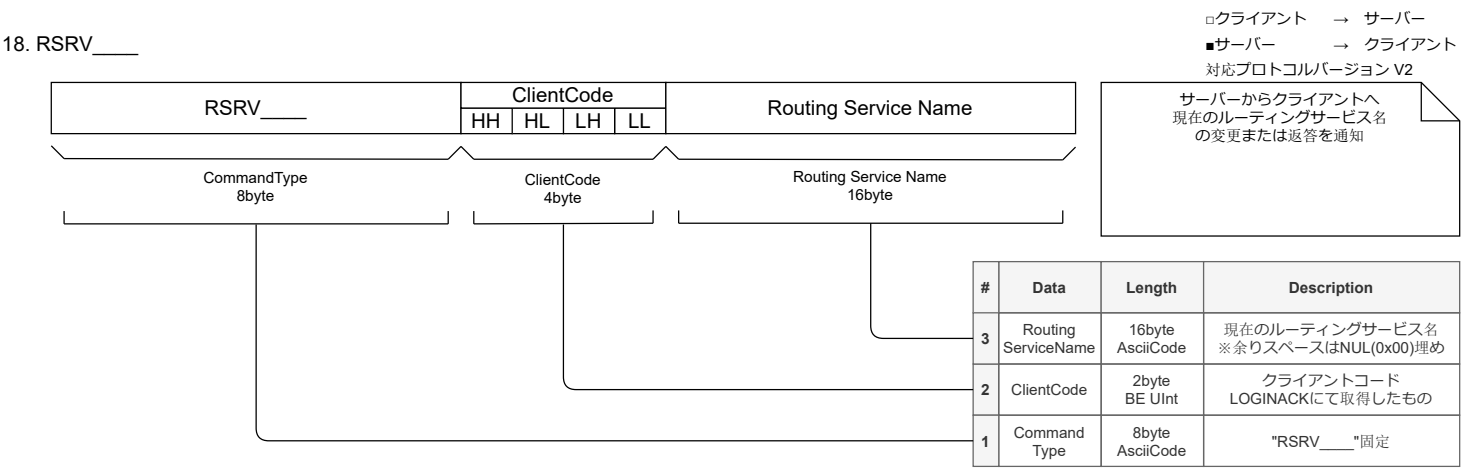

# 27

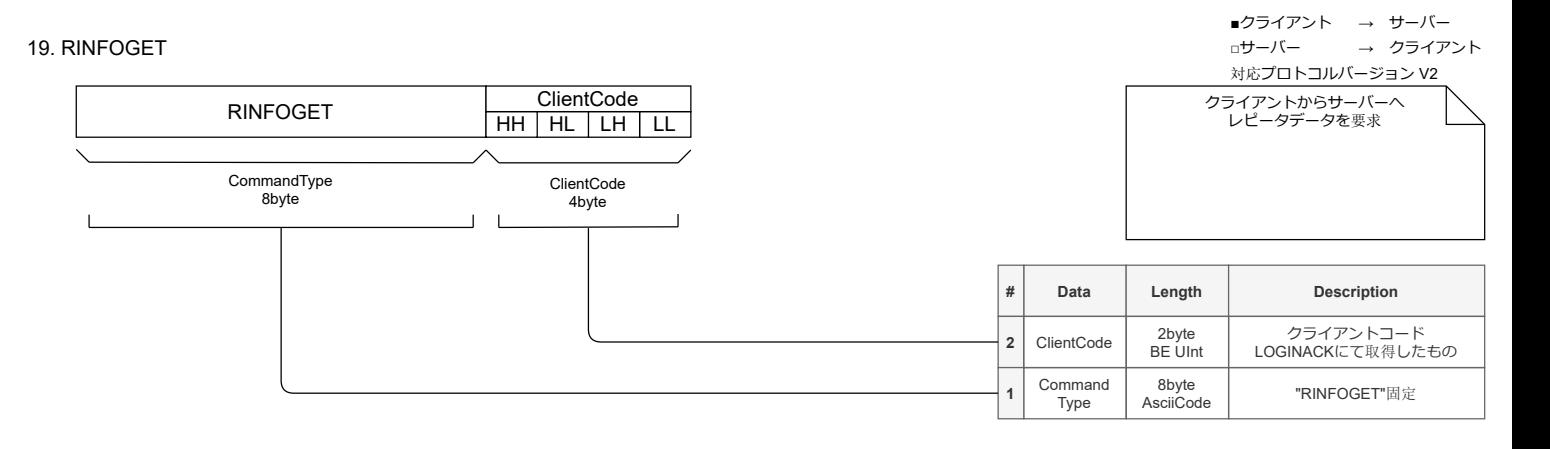

□クライアント

→ サーバー

#### RINFO\_\_\_ CommandType 8byte 20. RINFO\_\_\_ **# Data Length Description 2** Command Type **1** 8byte<br>AsciiCode "RINFO\_\_\_"固定 ■サーバー → クライアント クライアントからサーバーへ レピータデータを要求 ClientCode 2byte BE UInt クライアントコード LOGINACKにて取得したもの ClientCode 4byte  $HH$   $HL$   $LH$   $LU$ **ClientCode** 対応プロトコルバージョン V2 Repeater (Node) Information Repeater Information **<sup>3</sup>** Repeater Information JSON UTF-8 callsign name location frequency frequency\_offset service\_range agl url description1 description2 コールサイン<br>る旅 瑞易所<br>周波数(MHz)<br>周波数(MHz) 波数<br>周波数とリード周波数<br>ナンテナ地上高(m)<br>アンテナ地上高(m)<br>URL <sub>考1</sub><br>備考2

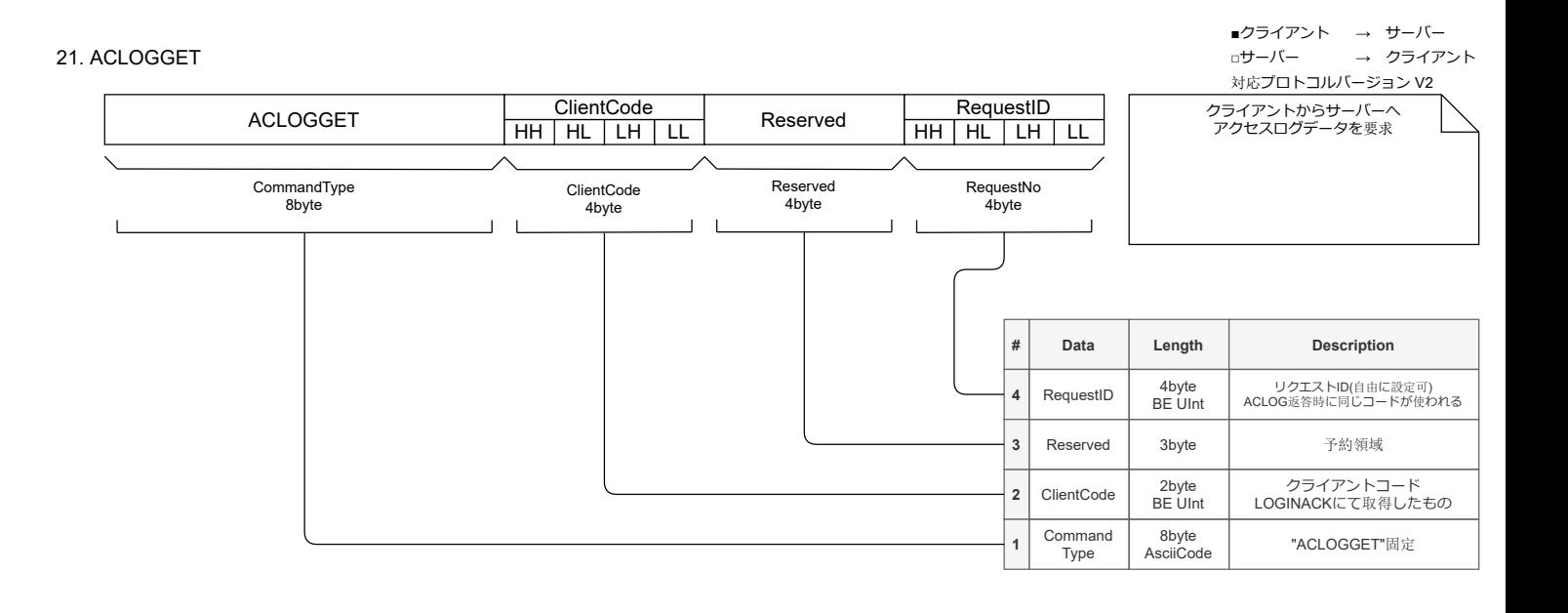

22. ACLOG\_\_\_

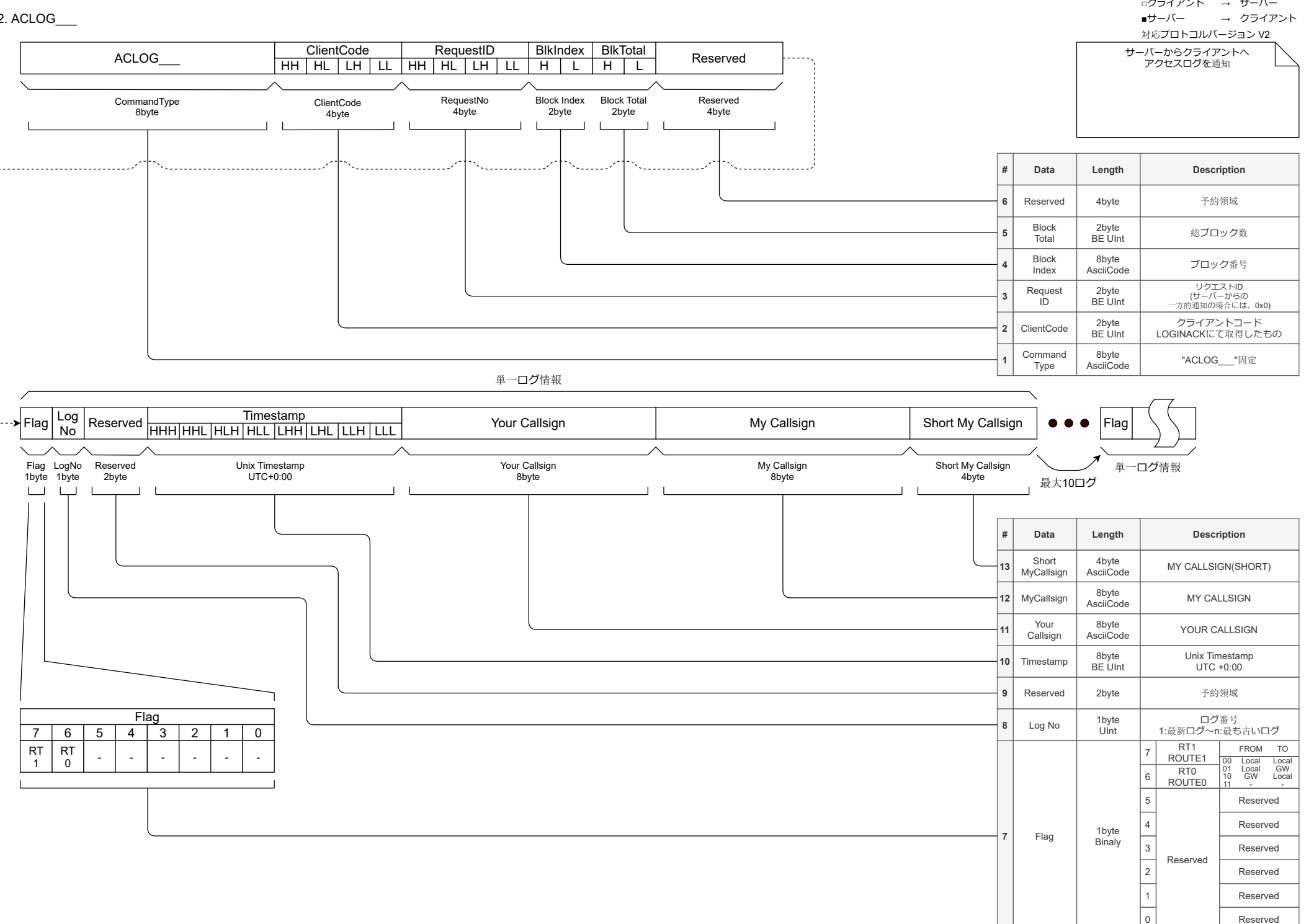

Reserved

29

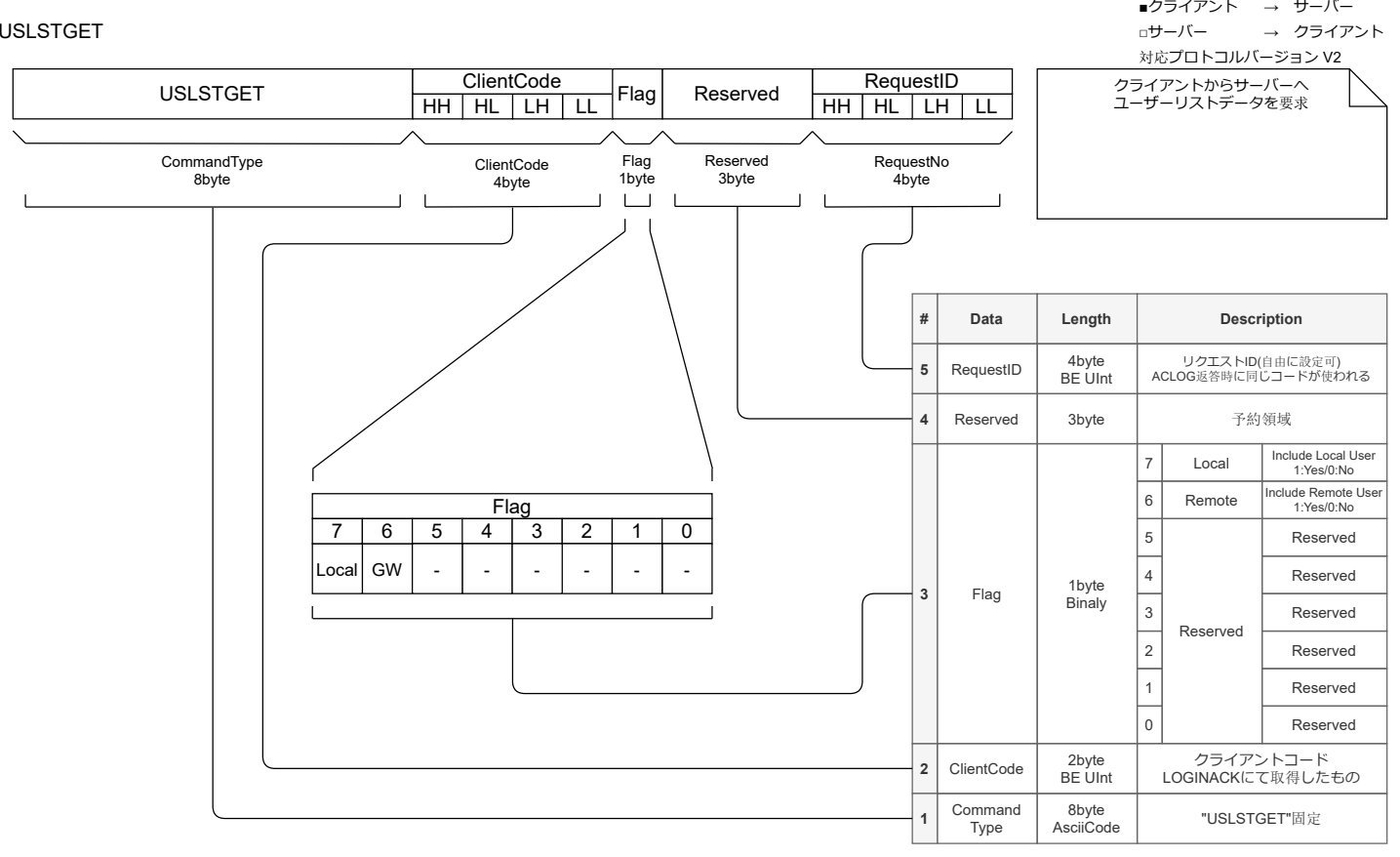

30

# 23.

24. USLST\_\_\_

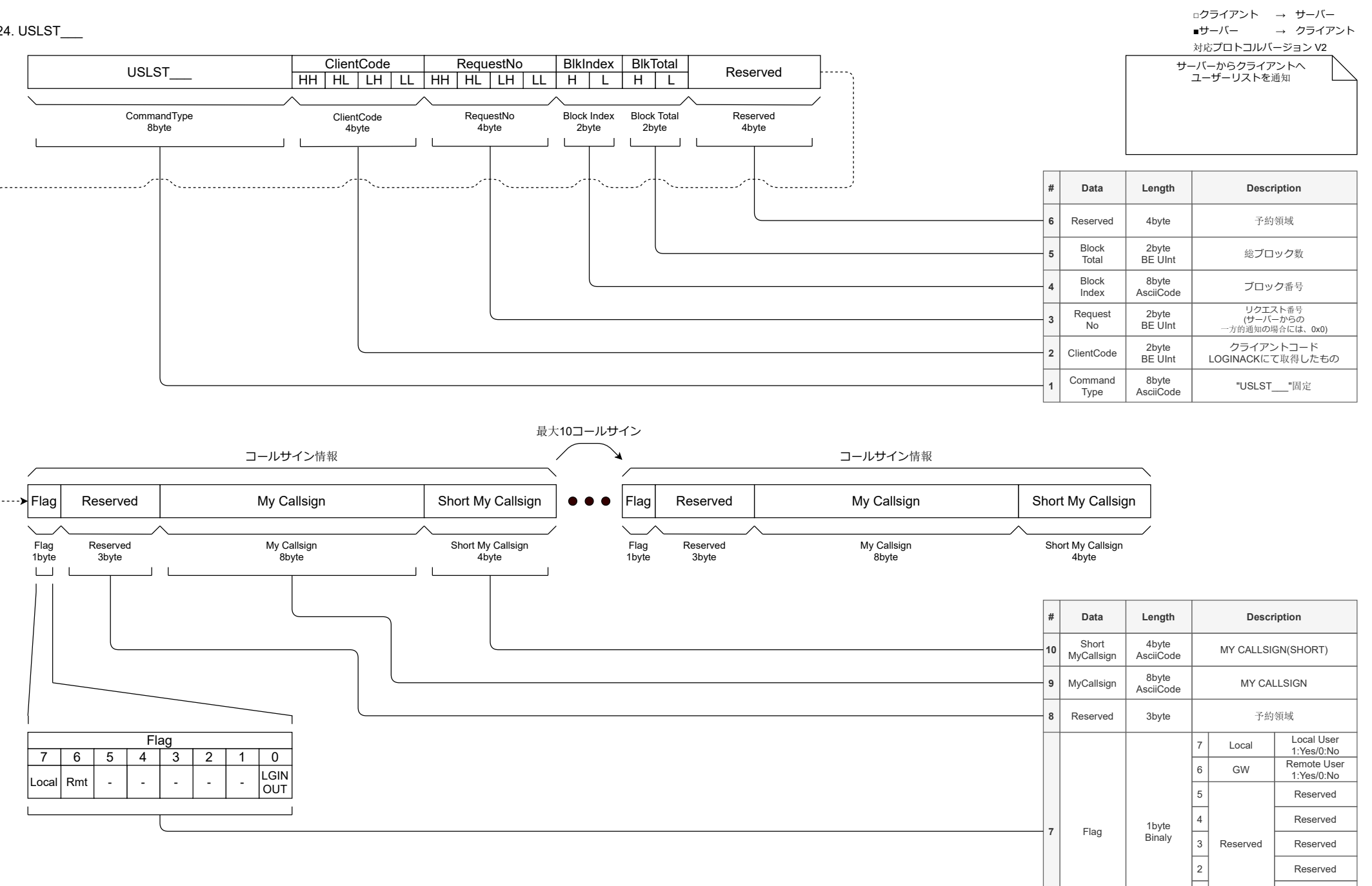

1

0 LOGIN/OUT

1:LOGIN 0:LOGOUT Reserved

余白

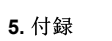

①パケット通信例

1. ログイン

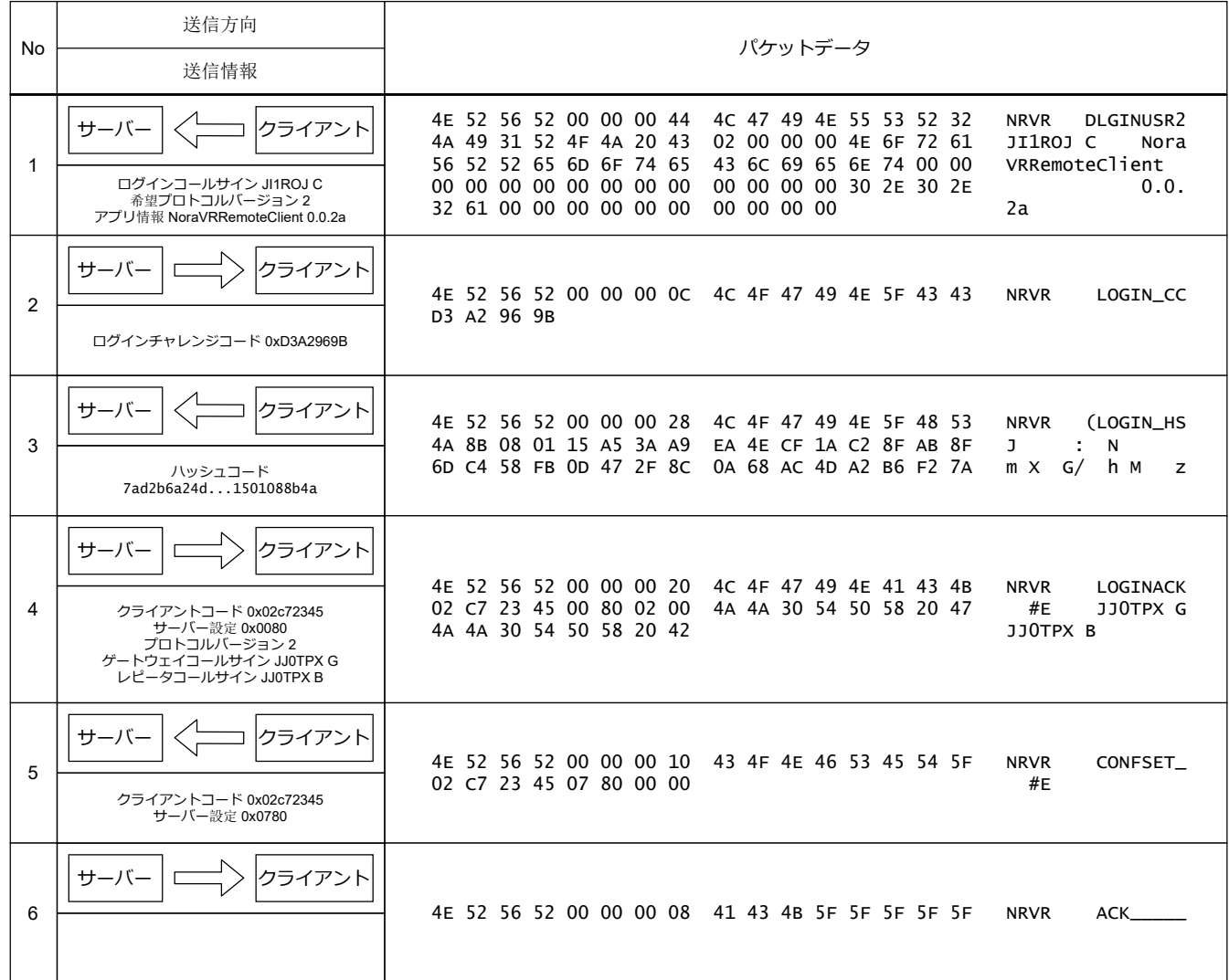

2. ログアウト

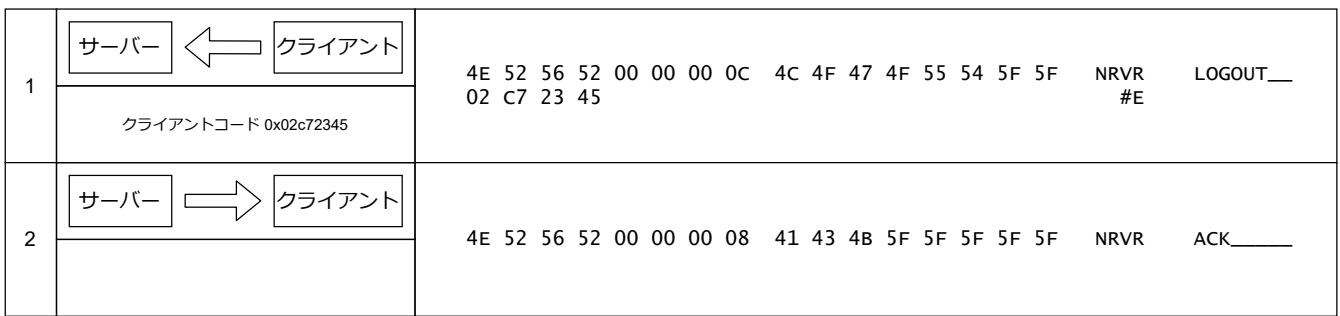

# 3. 接続維持

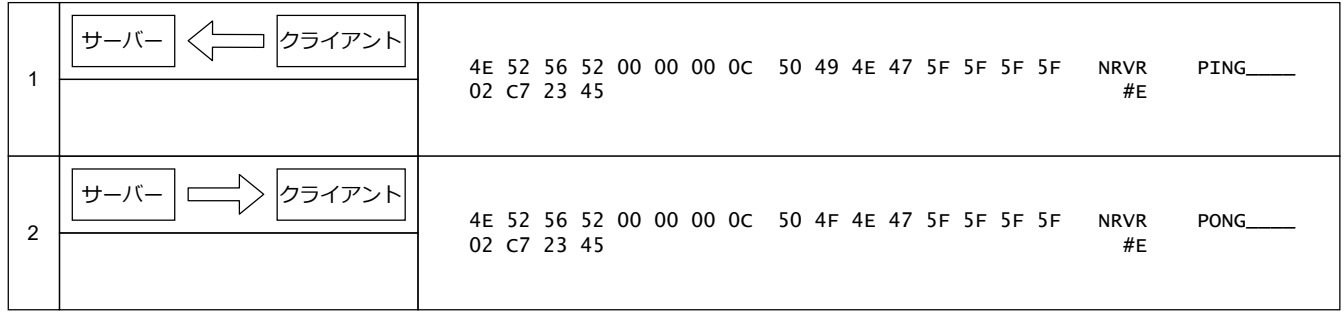

余白

# **6.** 改版履歴

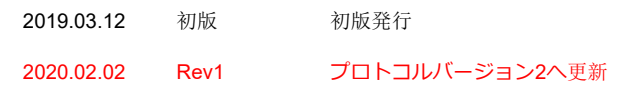

以下のコマンドを追加 ○ログインコマンド(LGINUSR2) ○ルーティングサービス名称の取得・通知(RSRVGET/RSRV) ○レピータ(ノード)情報の取得(RINFOGET/RINFO) ○アクセスログの取得・通知(ACLOGGET/ACLOG) ○ユーザーリストの取得・通知(USLSTGET/USLST)

# **7.** 関連情報**(**引用元**)**

- 1. JARL DSTAR仕様 アマチュア無線のデジタル化技術の標準方式 http://www.jarl.com/d-star/shogen.htm
- 2. OpusCodec http://opus-codec.org/
- 3. The Format of D-Star Slow Data By Jonathan Naylor, G4KLX
- 4. ircDDBGateway https://github.com/g4klx/ircDDBGateway

**8.** 連絡先

JQ1ZYC 圏央道友会 kenoh\_doyu@txb.sakura.ne.jp